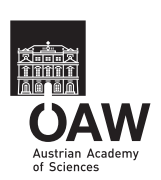

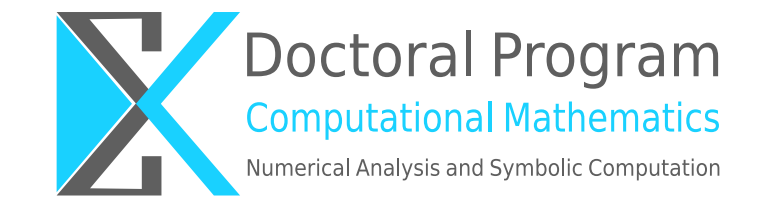

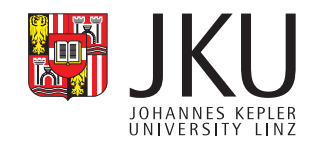

# Formal Semantics of MiniMaple Muhammad Taimoor Khan

DK-Report No. 2012-01 01 2012

A–4040 LINZ, ALTENBERGERSTRASSE 69, AUSTRIA

Supported by

Austrian Science Fund (FWF) Upper Austria

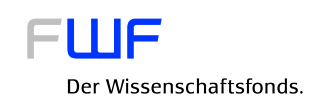

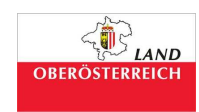

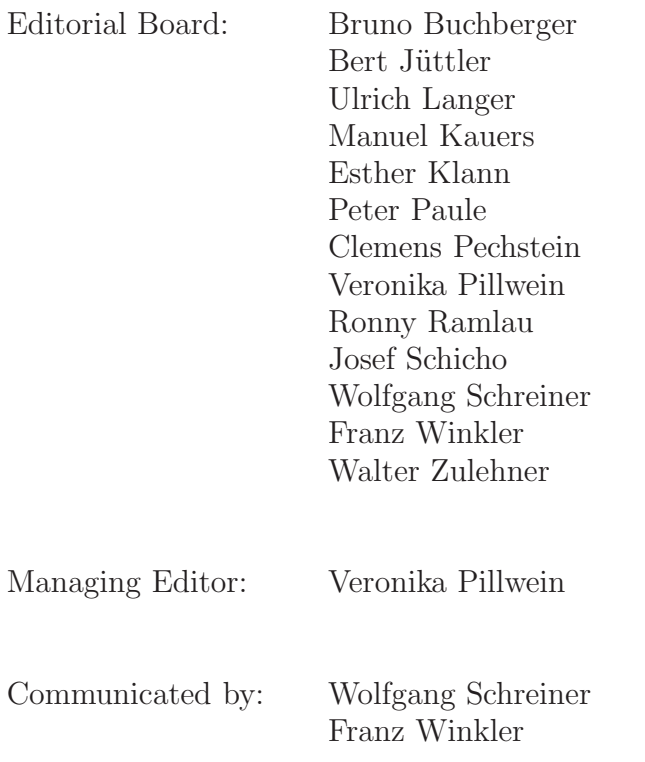

DK sponsors:

- Johannes Kepler University Linz (JKU)
- $\bullet$  Austrian Science Fund  $(\mathrm{FWF})$
- Upper Austria

# Formal Semantics of MiniMaple<sup>∗</sup>

Muhammad Taimoor Khan Doktoratskolleg Computational Mathematics and Research Institute for Symbolic Computation Johannes Kepler University Linz, Austria Muhammad.Taimoor.Khan@risc.jku.at

January 11, 2012

#### Abstract

In this paper, we give the complete definition of a formal (denotational) semantics of a subset of the language of the computer algebra systems Maple which we call MiniMaple. As a next step we will develop a verification calculus for this language. The verification conditions generated by the calculus must be sound with respect to the formal semantics.

<sup>∗</sup>The research was funded by the Austrian Science Fund (FWF): W1214-N15, project DK10.

# Contents

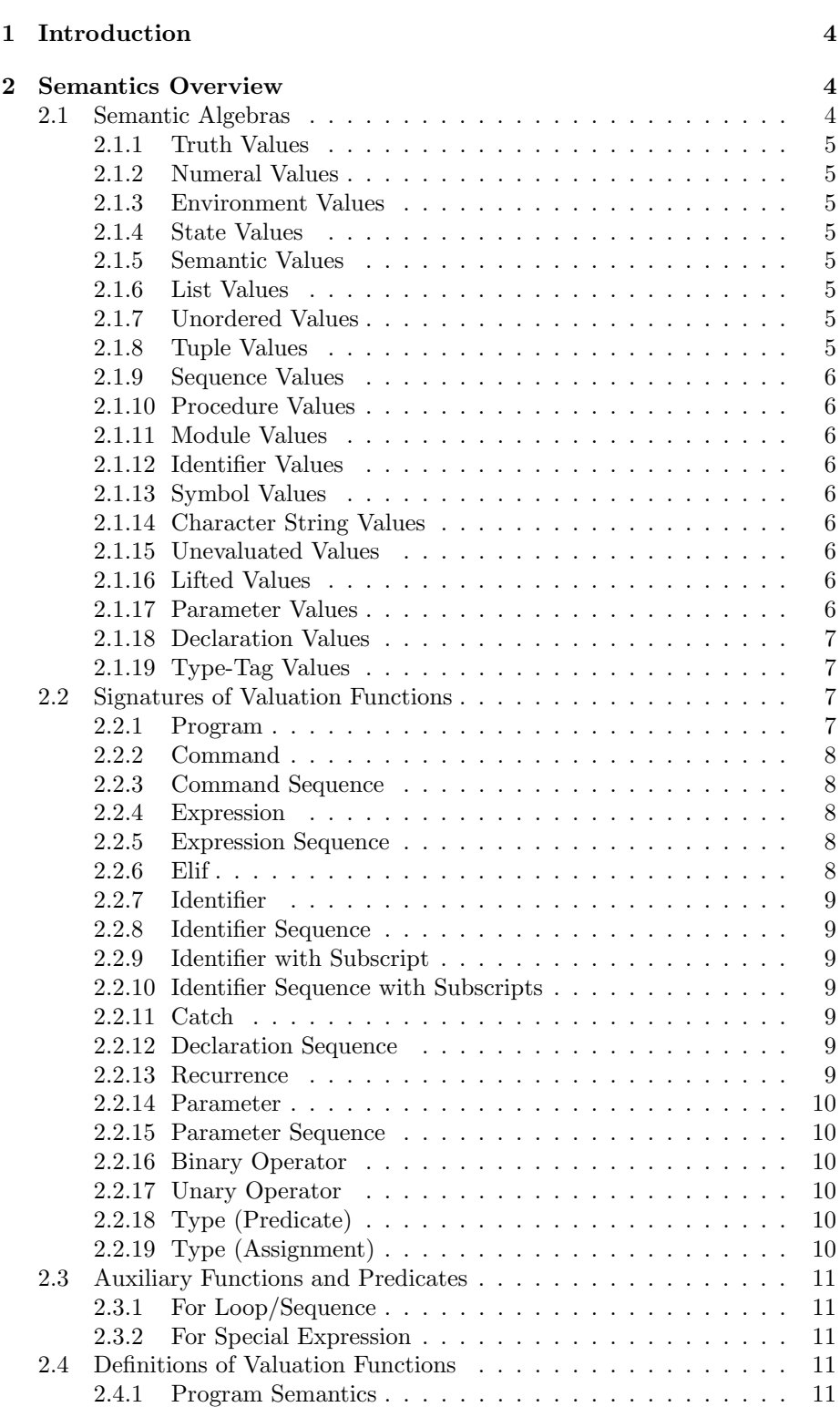

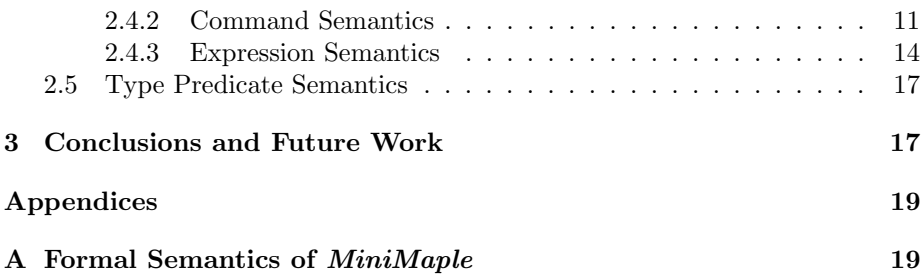

# 1 Introduction

Our goal is to formally describe the runtime behavior of computer algebra programs written in MiniMaple [8]. Therefore we have defined a formal semantics of MiniMaple programs. This semantics is also a pre-requisite of a verification calculus which we will develop as a next step. The verification conditions generated by the verification calculus must be sound with respect to the semantics.

Computer algebra programs written in MiniMaple are semantically more complex than classical programming languages as they are fundamentally different from these languages. As a consequence, the semantics of MiniMaple which we have developed has the following features:

- The formal semantics is defined as a state relationship between pre- and post-states.
- MiniMaple has expressions with side-effects, which is not supported in functional programming languages [5, 12]. As a result the evaluation of an expression may change the state.
- Semantic domains of values have some non-standard types of objects, for example symbol, uneval and union etc. *MiniMaple* also supports additional functions and predicates, for example type tests i.e.  $\mathbf{type}(E,T)$ . For further details of the formal syntax of MiniMaple and its corresponding type checker, please see [7, 6].
- In MiniMaple a procedure is defined by an assignment command, e.g. I  $:= \textbf{proc}() \dots \textbf{end proc. Furthermore, static scoping (context) [9] is used$ to evaluate a MiniMaple procedure.

The rest of the paper is organized as follows: in Section 2, we discuss the overview of our semantics of MiniMaple. Section 3 presents conclusions and future work.

# 2 Semantics Overview

In this section, we describe the guidelines to read the different sections of the appendix with the help of some examples. Each of the following subsections presents the corresponding section of the appendix. We start by giving the definition of different semantic algebras.

#### 2.1 Semantic Algebras

The definition of a formal semantics is based on a collection of data structures. We use the framework of domain theory [2] to define these data structures. Semantic domains are a fundamental concept of domain theory; they represent set of elements that share some common properties. A semantic domain is accompanied by a set of operations as functions over the domain. A domain and its operations together form a semantic algebra [10]. The MiniMaple semantics makes use of several primitive and compound domains.

In the following we enlist the semantic domains and their corresponding operations. Some operations are defined and some are just declared for the purpose of completeness of this document.

#### 2.1.1 Truth Values

This subsection lists the primitive domain of boolean values and its operations.

#### 2.1.2 Numeral Values

The primitive domains to represent numeral values (e.g.  $\mathbb{Q}, \mathbb{N}$  etc.) and their operations are formalized in this section.

#### 2.1.3 Environment Values

The domain Environment holds the environment values of a MiniMaple program. Environment is formalized as a tuple of domains Context and Space. The domain *Context* is a mapping of identifiers to the environment values (*Variable*, Procedure and Type-Tag), while the domain Space models the memory space.

#### 2.1.4 State Values

This section defines the domain for the State of the program. A Store is the most important part of the state and holds for every Variable a Value. The value can be read and modified.

#### 2.1.5 Semantic Values

Value is a disjunctive union domain composed of all kinds of primitive semantic values (domains) supported in MiniMaple. Some of these domains, Module, Procedure, Uneval and Symbol are explained in the later sections. Also note that the domain Value is a recursive domain, e.g. List is defined by Value\* as discussed in the next section.

#### 2.1.6 List Values

This section defines the structure of a typical semantic domain List as a finite sequence of semantic domain Value. The semantic domain List is used as a building block for some other domains, e.g. Record and Set as are discussed in the later sections. List and Set are defined as a sequence of values from a single domain.

#### 2.1.7 Unordered Values

An unordered sequence of values is defined by the semantic domain Set. As a matter of fact, the domain Set is just defined as the domain List. In the semantics of MiniMaple set construction, the order of values in the construction of set is unknown. The elements of the domain Set are their permutation.

#### 2.1.8 Tuple Values

The Record domain defines a tuple as a sequence of different semantic values, each representing one element of the tuple. Record is also defined by the semantic domain List.

#### 2.1.9 Sequence Values

In this section we define a finite sequence of values (Value\*) from the semantic domain Value and its operations.

#### 2.1.10 Procedure Values

The semantic domain Procedure is defined to represent a MiniMaple procedures. It is defined as a predicate of sequence of (parameter) values, pre- and post-states and the return value. A Procedure is one of the values that can be stored in the Environment.

#### 2.1.11 Module Values

The semantic domain Module defines the MiniMaple module values. Module maps identifiers to their corresponding values of the statements.

#### 2.1.12 Identifier Values

The semantic domain Identifier defines the values of the corresponding syntactic domain of *MiniMaple* and its operations. It also defines the syntactic sequence of Identifier values.

#### 2.1.13 Symbol Values

This section defines the structure of the semantic domain Symbol. The domain Symbol contains those names which are not assigned any value.

#### 2.1.14 Character String Values

Character strings are defined as a semantic domain String.

#### 2.1.15 Unevaluated Values

The semantic domain Uneval represents unevaluated values of the corresponding syntactic domain of *MiniMaple*. Any term enclosed with single quotes represents an unevaluated value in *MiniMaple*. Each evaluation operation strips off one level of single quotes.

#### 2.1.16 Lifted Values

The evaluation of some semantic domains might result in error (State) or undefinedness (Value). To address these unsafe evaluations we lifted the domains of State and Value to domains StateU and ValueU, which are disjoint sums of the basic domains and domains Error respectively Undefined.

#### 2.1.17 Parameter Values

The semantic domain Parameter defines the values of the corresponding syntactic domain of MiniMaple and its operations. It also defines the syntactic sequence of *Parameter* values.

#### 2.1.18 Declaration Values

The semantic domain of Declaration defines the values of the global, local and exported identifiers as of the corresponding syntactic domain of MiniMaple.

#### 2.1.19 Type-Tag Values

A Type-Tag is a disjoint union domain of type-tags, one per actual type supported by MiniMaple. Some values of Type-Tag are unit domains and some are recursively defined over the domain Type-Tag depending on the corresponding basic or extended MiniMaple types. This domain is used in the type tests used in various MiniMaple constructs.

#### 2.2 Signatures of Valuation Functions

A valuation function defines a mapping of a language's abstract syntax structures to its corresponding meanings (semantic algebras) [10]. A valuation function VF for a syntax domain VF is usually formalized by a set of equations, one per alternative in the corresponding BNF rule for the MiniMaple syntactic domain.

As the formal semantics of *MiniMaple* is defined as a state relationship, so we define the result of valuation function as a predicate. In this section we first give the definitions of various relations and functions that are used in the definition of valuation functions. For example the state relation (*StateRelation*) is defined as a power set of pair of pre- and post-states, where post state can be an Error state and is defined as follows:

 $StateRelation := \mathbb{P}(State \times State)$ 

In the following sections, we give define the various valuation functions.

#### 2.2.1 Program

As a MiniMaple program is defined as a command sequence, so the valuation function for program takes the abstract syntax of a program and a value of type Prog and results in a *ComRelation*. The command relation (*ComRelation*) maps an Environment to StateRelation. The syntax of the valuation function for program is as follows:

$$
[[\; \text{Prog} \; ]]: \; ComRelation
$$

If we unfold the definition of the above valuation function and rewrite its signature, the above function can be rewritten as follows:

#### $[[ ]] : Prog \rightarrow Environment \rightarrow StateRelation$

For better understanding, informally a valuation function for a program takes an alternative of an abstract syntax of Program and an Environment and results in a power set of pairs of pre- and post-states of the execution of the command sequence (by program definition).

#### 2.2.2 Command

The valuation function for commands has the same result as they are shown above for programs. Here the valuation function is defined over the abstract syntax domain command of values C:

$$
[[ C ]]: \mathit{ComRelation}
$$

#### 2.2.3 Command Sequence

The valuation function for abstract syntax domain command sequence (Cseq) is defined as follows:

 $[[$  Cseq  $]]$  : *ComRelation* 

#### 2.2.4 Expression

The valuation function for abstract syntax domain expression values of E is defined as follows:

 $[[E]] : *ExpRelation*$ 

The valuation function results in an *ExpRelation*, which maps an *Environment* to StateValueRelation. StateValueRelation formulates the relationship of the evaluation of an expression with the given expression (E) and an Environment. This relationship is a tuple of pre-state, post-state and the evaluated value of an expression E. Here the post-state or the evaluated value can be unsafe.

#### 2.2.5 Expression Sequence

The valuation function for abstract syntax domain expression sequence values of Eseq is defined as follows:

$$
[[\text{ Eseq }]] : \text{ ExpSeqRelation}
$$

The valuation function results in an  $ExpSeqRelation$ , which maps an  $Environ$ ment to StateValueSeqRelation. StateValueSeqRelation is the same as State-ValueRelation except that it returns a sequence of values instead of a single value.

#### 2.2.6 Elif

The valuation function for abstract syntax domain elif conditional of values Elif is defined as follows:

$$
[[E\text{Lif}]]: ComRelation \times \text{Tr}
$$

The evaluation of an Elif construct results as a tuple of command relation Com-Relation and a truth value Tr. The truth value is *true* if the evaluation of any of the conditional of the Elif is true and false otherwise. It is used while the evaluation of the else part of the conditional that includes Elif construct.

#### 2.2.7 Identifier

The valuation function for an identifier  $I$  results in its corresponding variable (a location address). It is defined as follows:

 $[[ I ]] : Environment \rightarrow Variable$ 

#### 2.2.8 Identifier Sequence

Like identifier, the valuation function for identifier sequence Iseq results in a sequence of variables as follows:

 $[[$  Iseq  $]]$  : *Environment*  $\rightarrow$  *Variable*<sup>\*</sup>

#### 2.2.9 Identifier with Subscript

The valuation function for an identifier IS results as a tuple of its corresponding variable and a list of subscripts. The elements of the list represent the corresponding nesting level of the domain. It is defined as follows:

 $[[$  IS  $]]$  : *Environment*  $\rightarrow$  (*Variable*  $\times$  *List*)

#### 2.2.10 Identifier Sequence with Subscripts

The valuation function for an identifier *ISseq* results as a tuple of a sequence of variables and a sequence of lists (of subscripts corresponding to each identifier). It is defined as follows:

 $[[$  ISseq  $]]$  : *Environment*  $\rightarrow$  (*Variable*<sup>\*</sup>  $\times$  *List*<sup>\*</sup>)

#### 2.2.11 Catch

As Catch is a command so it has the same valuation function as shown above for the command:

 $[[$  Catch  $]] :$  ComRelation

#### 2.2.12 Declaration Sequence

The valuation function for *MiniMaple* declarations  $S$  (global, local and export) is defined as follows:

 $[[S]] : Environment \rightarrow StateEnvRelation$ 

StateEnvRelation is a power set of post-environment, pre- and post-states. The post-environment is produced by the declarations of new identifiers, while the post-state represents for the assigned values to these identifiers, if any.

#### 2.2.13 Recurrence

The valuation function for the value of the body of the MiniMaple procedure/ module  $R$  is defined as follows:

```
[[ R ]] : <i>ExpRelation</i>
```
The evaluation of the body a MiniMaple procedure/module is same as of evaluation expression, because syntactically it is a command sequence followed by an expression.

#### 2.2.14 Parameter

The valuation function for a parameter  $P$  is defined as follows:

 $[[ P ]] : Environment \rightarrow (Environment \times Variable)$ 

The evaluation of a parameter result as a tuple of a post-environment and a variable.

#### 2.2.15 Parameter Sequence

The evaluation of parameter sequence (Pseq) results as a tuple of a postenvironment and a sequence of variables (for corresponding identifiers). The valuation function is defined as follows:

 $[$ [ Pseq ]] : *Environment*  $\rightarrow$  (*Environment*  $\times$  *Variable*<sup>\*</sup>)

#### 2.2.16 Binary Operator

The evaluation of a binary operator (Bop) might results an undefined value (Undefined) if the binary operator is not defined for any of the two given values. The valuation function for the value of binary operator Bop is defined as follows:

 $[[$  Bop  $]] :$  *Value*  $\times$  *Value*  $\rightarrow$  *ValueU* 

#### 2.2.17 Unary Operator

Like binary operator, the evaluation of a unary operator (Uop) might also results an undefined value (*Undefined*) if it is not defined for the given value. The valuation function for the value of a unary operator Uop is defined as follows:

$$
[[\text{Uop}]] : \text{Value} \rightarrow \text{Value}U
$$

#### 2.2.18 Type (Predicate)

The evaluation of a type structure in a given environment *Environment* gives the corresponding Type-Tag of the type. The valuation function for the value of type T is defined as follows:

 $[[T]] : Environment \rightarrow Type-Taq$ 

The Type-Tag is used for the *MiniMaple* type tests.

#### 2.2.19 Type (Assignment)

For the type assignment to any semantic Value maps a type-structure to storage allocation actions in the current state. The evaluation for a given type  $(T)$ , Environment and State results as a tuple of post-value, post-state and an associated Type-Tag. The valuation function for the value of type T is defined as follows:

```
[[T]] : Environment \times State \rightarrow (ValueU \times StateU \times Type-Tag)
```
In the following section we define the auxiliary functions and predicates used in the formal semantics of MiniMaple.

#### 2.3 Auxiliary Functions and Predicates

In the following subsections auxiliary functions and predicates for the use in semantics definition of loop and sequence and special expressions are defined.

#### 2.3.1 For Loop/Sequence

MiniMaple has four variations of for-loop and also supports sequence expression. In order to understand their semantics more simpler, we defined relations *iterate* and seq to be used later in this document for the semantic definitions of loops and sequence expression. The heart of the loop semantics is modeled by iterate and likewise the semantics of sequence expression is modeled by seq.

#### 2.3.2 For Special Expression

This section defines the equality of two binary operators, i.e. equalsOperator and the modification function subsop for the semantic domains List, Set and Record etc.

#### 2.4 Definitions of Valuation Functions

In this section we give the definition of the formal semantics of the major syntactic domains of MiniMaple, e.g. Program, Command and Expression. The semantics of other domains are very simple and can be easily rehearsed.

#### 2.4.1 Program Semantics

The semantics of MiniMaple program are essentially the same as of command semantics.

#### 2.4.2 Command Semantics

The semantics of command is a relationship between the pre- and post-state of the execution of any MiniMaple command.

- **Assignment** The *MiniMaple* assignment command is a simultaneous assignment. First the expressions on the right side of an assignment are evaluated; if none of them evaluates to Undefined, then the values obtained by the evaluations of the expressions are stored for the variables on the left side of the assignment.
- While Loop MiniMaple supports the typical while-loop. The semantics of the iterations of a MiniMaple while-loop is determined by two sequences of states pre and post [11]. Both these states are constructed from the pre-state of the loop. Any ith iteration (execution of the body) of the loop transforms  $pre(i)$  state into  $post(i+1)$  state from which the  $pre(i+1)$ is constructed. No iteration is allowed from the Error as pre state. The loop terminates when the guard expression evaluates to false or body of the loop evaluates to an *Error* post-state. The corresponding *iterate* predicate formalizes the aforementioned while-loop semantics.

#### For Loops Also MiniMaple supports following four variations of for-loops.

- 1. The first variation is a for-loop for  $I$  in  $E$  do  $Cseq$  end do. The semantics of the for-loop is the same as shown above for while-loop but here expression  $E$  is evaluated first. In each iteration pre state overrides the value of  $I$  as a next value/element of the expression  $E$ . The loop terminates when all the element of the value of expression  $E$ are iterated or the body of the loop executes to an Error post-state. The corresponding iterate predicate formalizes the aforementioned for-loop semantics.
- 2. The second variation is a for-while-loop for I in  $E_1$  while  $E_2$  do Cseq end do. The iteration semantics of the for-while-loop is the same as shown above for while-loop but here expression  $E_1$  is evaluated before the execution of the loop. The expression  $E_2$  is tested at the beginning of each iteration; if it does not evaluate to true, the loop terminates. In each iteration the pre state overrides the value of I as a next value/element of the expression  $E_1$ . The loop terminates when the expression  $E_2$  does not evaluate to *true* or all the element of the value of expression  $E_1$  are iterated or the body of the loop evaluates to the Error post-state. The corresponding iterate predicate formalizes the aforementioned for-while-loop semantics.
- 3. The third variation is another typical for-loop for I from  $E_1$  by  $E_2$ to  $E_3$  do  $Cseq$  end do. The iteration semantics of this variation of for-while is the same as shown above for first variation of for-loop but here to-expression  $E_3$  is evaluated only once at the beginning of the loop and the value of expression  $E_3$  is used as a termination test. In each iteration the *pre* state overrides the value of  $I$  as a next value of from-expression  $E_2$  incremented by the value of by-expression  $E_3$ . The loop terminates when the test against the value of to-expression  $E_3$  fails or the body of the loop executes to an *Error* post-state. The corresponding iterate predicate formalizes the aforementioned for-loop semantics.
- 4. The fourth variation is another for-while-loop for I from  $E_1$  by  $E_2$ to  $E_3$  while  $E_4$  do  $Cseq$  end do. The iteration semantics of this variation is the same as shown above for third variation of for-loop but here while-expression  $E_4$  is evaluated before every loop iteration and the values of while-expression  $E_4$  and to-expression  $E_3$  are used as termination test orderly. The loop terminates when the test against any of the value of to-expression  $E_3$  or while-expression  $E_4$ fails or the body of the loop executes to an Error post-state. The corresponding iterate predicate formalizes the aforementioned forwhile-loop semantics.
- One-sided Conditional First the conditional expression is evaluated. If this yields to a boolean value true then the body of the conditional (command sequence) is executed. If the conditional expression evaluates to false then Elif-construct (if present) is evaluated. If any of the above evaluations is unsafe, the corresponding command immediately terminates with an Error as post-state.
- Two-sided Conditional First the conditional expression is evaluated. If this yields to a boolean value true then the body of the conditional (command

sequence) is executed. If the conditional expression evaluates to false then Elif-construct is executed, if present. At the end if Elif-construct (if present) also evaluates to false, then the body (command sequence) of the else branch is executed. If any of the above evaluations is unsafe, the corresponding command immediately terminates with Error as post-state.

- Return A return command occurs in a procedure, which immediately returns to the point of invocation of the current procedure. If the evaluation of the expression sequence of the return statement does not yields to Undefined value, then these evaluated values are returned as the procedure value, otherwise it results in an Error post-state. In the case of anonymous return, value of the last command before the return statement is returned as the value of the called procedure.
- Error The error command raises an exception. Execution of the current command sequence is interrupted, and the exception handler is encountered, if present or the execution returns with an Error as post-state. The string part of the error command is a string value that may contain numbered parameters of the form  $\%n$  where n is an integer. These parameters (*Mini*-Maple expressions) are one or more arbitrary MiniMaple objects that are substituted for the numbered parameters in the string value of an error command. For example, the error "f has a 2nd argument, x, which is missing" is specified by the string "%1 has a %-2 argument, %3, which is missing", and the expression sequence (parameters)  $f$ , 2, and  $x$  [1]. If any expression among the expression sequence yields an Undefined value, the command immediately terminates in the Error post-state. An anonymous error command raises an anonymous exception and the execution results an Error as a post-state. Exceptions can be caught by using the exception handler facility of *MiniMaple*.
- Exception Handler The try-command provides a mechanism for executing commands in a controlled environment. When an exception is thrown, then the try-command sequence is executed trying to catch thrown exception. If no exception occurs during the execution of the try-command sequence, execution continues with the finally clause (if it was specified). After that, execution continues with the following command of the trycatch clause. If an exception does occur during the execution of the try-command sequence, execution of try-catch clause terminates immediately. The exception string that corresponds to the exception is compared against each catch-string in turn until a match is found. If a matching catch clause is found, the catch-command sequence of that catch clause is executed, and the exception is considered to have been caught. If no matching catch clause is found, the exception is considered not-caught, and executes with an Error as post-state. Under normal execution, the command sequence of the finally clause (if specified) is always executed before the control leaves the try-catch clause.

When looking for a matching catch clause, the following definition of "matching" is used [1]: The catch-strings are considered to be prefixes of the exception-string. If a catch-string has  $n$  characters, only the first n characters of the exception-string have to match the catch-string. This also allows one to define classes of exceptions.

- Procedure Call First, the argument expression sequence is evaluated; if any of them yields an Undefined value, the command terminates with an Error as post-state. Otherwise, the Environment is looked up for the procedure named I. This procedure is applied to the argument values which yields a command behavior and the post-state of the command sequence execution is set to the post-state of the procedure call statement.
- Type Declaration MiniMaple supports user-defined type declaration by the type-command 'type/I':=T. First, the Type-Tag for type T is obtained and then the *type-identifier*  $I$  is mapped to the obtained *Type-Tag*. The corresponding mapping of type-identifier is stored in the Environment.

#### 2.4.3 Expression Semantics

The semantics of expression is a relationship among the pre- post-states and the value of the expression. Any *MiniMaple* expression evaluation in a prestate State yields some value ValueU with the post-state StateU.

Procedure *MiniMaple* procedure is defined as a predicate over the followings:

- $Value^*$  as a sequence of parameter values
- *State* as a pre-state
- $StateU$  as a post-state
- *Value U* as a return value of the procedure
- Type-Tag as a type tag for the procedure's return value
- Type-Tag<sup>\*</sup> as a sequence of type tags for the corresponding procedure parameter values

Procedure is evaluated at the invocation time. Further, static scoping is used to evaluate MiniMaple procedure.

- Module Also *MiniMaple* module is defined as a predicate over exported identifiers and their corresponding (command sequence) values. Module is evaluated at its definition time. First, the declaration S of a module is evaluated and if yields an Error post-state then the module expression evaluates to Undefined value and changes post-state to an Error. Otherwise from the declaration list of exported identifiers is collected and the body of the module  $R$  is evaluated. If the evaluation of the body does not yields to an Undefined value and all of the exported identifiers have been assigned some value then the module expression evaluates to a Module value.
- Binary MiniMaple supports typical arithmetic (addition, subtraction, multiplication, division and mod) and logical (less, greater, less equal and greater equal) binary operations. As a special case binary operations of equality and non-equality are defined separately. First the expressions  $E_1$ and  $E_2$  are evaluated in a pre-state. If any of them does not yields to  $Un$ defined value, then corresponding binary operation is performed on the yielded values that yields a result expression value. Remember that the subject binary operation is performed only if it is defined for the yielded values.
- Unary Also *MiniMaple* supports typical arithmetic (plus and minus) and logical (negation) unary operations. First the expression  $E$  is evaluated in a pre-state. If it does not yields to Undefined value, then corresponding unary operation is performed for the yielded value. The value of the unary expression is the value of the operated expression. Also remember here that the unary operation is performed only if it is defined for the yielded value.
- Procedure Call First, the argument expression sequence is evaluated, if any of them yields an Undefined value, the expression evaluates to Undefined value and with an Error as post-state. Otherwise, the Environment is looked up for the procedure named I. This procedure is applied to the argument values which yields a command behavior and the post-state of the command sequence execution is set to the post-state of the procedure call expression and the procedure call expression evaluates to the value of the procedure.
- **Module Call** First, the  $I_1$  is looked up in the *store* of the pre-state. If it yields to a *Module*, then if  $I_2$  is in the exported identifiers its corresponding value in the Module is executed. The module call expression yields to the value of the corresponding value of  $I_2$  in *Module*. If  $I_1$  does not yields to a *Module* value, or  $I_2$  is not in the exported identifiers of the *Module* then the expression evaluates to Undefined value and with an Error as poststate.
- Logical MiniMaple supports logical-and and logical-or binary expressions. The expressions  $E_1$  and  $E_2$  are evaluated, if they both yield to boolean values, then the corresponding logical-and or logical-or boolean expression of these values is evaluated. If any of them yields to Undefined value or to a non-boolean value then the logical expression evaluates to Undefined value with Error as post-state.
- Equality Also MiniMaple supports binary expressions of equality and nonequality. The expressions  $E_1$  and  $E_2$  are evaluated, if they both do not yield to Undefined values, then the equality of these values is evaluated. If any of them yields to Undefined value then the equality expression evaluates to Undefined value with an Error as post-state. The non-equality of expression values is defined as the negation of the equality of the corresponding expression values.
- Type-Test A type-test is a special feature of MiniMaple, which tests if the expression  $E$  is of type  $T$ . First the expression  $E$  is evaluated, if it does not yield to Undefined value, then it checks if the value of the expression conforms to the corresponding type-tag.
- Special Expressions MiniMaple also supports some special expressions. This includes the followings:

Constructors The constructors are the special expressions for the construction of the domain List, Set and Record values. As mentioned in one of the previous sections, the constructor for the domain List is defined as a sequence of values i.e.  $Value^*$ , while the domain constructors for  $Set$ and Record are defined by List. The List and Set is constructed by a

sequence of single-domain values, e.g. list of integers etc., while a Record is constructed by a sequence of many-domain values, as each element of the tuple can be of different domain value. The elements of a Set is their permutation.

Operands In general the special expression op selects the values (elements) of the expression. MiniMaple also supports to select a range of values of the expression. The value of the op special expression is a sequence of values (Value\*) if none of these values yields to Undefined value. Otherwise the expression evaluates to Undefined and results in an Error post-state. Please note that the unit domains (e.g. Integer, Float etc.) of MiniMaple also supports selects operation, but in this case only legal index and range are allowed. The select operation over the domain Set gives an unknown value because of the fact that Set element are their permutation.

Length The special expression nops is a typical length operation of the expression. The value of the nops special expression is a natural number if the expression does not yields to Undefined value. Otherwise the expression evaluates to Undefined and results in an Error post-state. Please note that the length of the unit domains (e.g. Integer, Rational etc.) of MiniMaple is one, but the length of Float expression is two.

Substitution The special expressions subs and subsop are update operations that substitute an expression for the given expression in the target expression. The first variation (subs) substitutes an identifier I for expression  $E_1$  in the expression  $E_2$ . It is like a simple application of replacing a symbol by a value in a formula. The second variation (subsop) is used to replace specified operands/elements of an expression with given new values. In this case, result is obtained by replacing the expression  $E_1$  by the expression  $E_2$  in the expression  $E_3$ . The operation does the simultaneous substitutions. Moreover the action of substitution is usually not followed by evaluation.

Unevaluated Expression A MiniMaple expression enclosed with (right single) unevaluation quotes delays the evaluation of the expression. This expression is called unevaluated expression. The semantic domain Uneval represents unevaluated values. The corresponding evaluation  $eval(I,1)$  strips off one level of unevaluation quotes. But remember that this evaluation is not simplification.

Sequence *MiniMaple* supports sequence operator seq that generates a finite sequence of values. There are two variations of sequence operator in MiniMaple. The first variation  $\text{seq}(E_1, I=E_2..E_3)$  generates the sequence of values of pattern  $E_1$ . In each term of the generated sequence, the value of identifier I is replaced by the value of  $E_2$  to value of  $E_3$ . The length of the sequence is the range from value of  $E_2$  to value of  $E_3$ . The second variation  $\text{seq}(E_1, I \text{ in } E_2)$  generates a sequence by applying the values of  $E_1$  to each operand or entry of value of  $E_2$ . Here,  $E_2$  would most commonly be a Set or List, but it could be any other data structure to which **op** can be applied. The semantics of **seq** expression is related to the for-loop semantics.

#### 2.5 Type Predicate Semantics

The semantics of type predicate takes Environment and gives a corresponding Type-Tag.

- Basic For the basic/primitive types of MiniMaple, the corresponding Type-Tag is defined as a unit tag.
- Extended MiniMaple supports various extended types, complex types e.g. procedure [T](Tseq) etc and user-defined types e.g. I and  $I(Tseq)$  etc. The Type-Tag for complex type Procedure is defined as a tuple of Type-Tag and Type-Tag\* for its return type and parameters types respectively. The Type-Tag for user-defined type is looked up in the Environment for the given identifier I.

# 3 Conclusions and Future Work

In this paper we gave the definition of formal semantics of MiniMaple programs including semantic domains, semantic algebras, declaration and definitions of valuation functions. As a next step we will develop a verification calculus for MiniMaple and the verification conditions generated by the verification calculus must be sound with respect to the formal semantics of MiniMaple. Here we have investigated various existing frameworks, e.g. Boogie2 [3] by Microsoft and Why3 [4] by LRI. After studying some formal literature about Boogie2 and Why3 and also from the discussions with the people at LRI, we currently intend to use Why3 as an intermediate verification language for our verification calculus. Then the back-end provers of Why3 will be used to prove the correctness of verification conditions.

# Acknowledgment

The author cordially thanks Wolfgang Schreiner for his valuable and constructive comments and suggestions throughout this work.

# References

- [1] Exception Handling in Maple. http://www.maplesoft.com/support/ help/Maple/view.aspx?path=try.
- [2] Abramsky, Samson and Jung, Achim. Domain Theory, volume 3. Oxford University Press, Oxford, UK, 1994.
- [3] Mike Barnett, Bor yuh Evan Chang, Robert Deline, Bart Jacobs, and K. Rustan M. Leino. Boogie: A Modular Reusable Verifier for Object-Oriented Programs. In Formal Methods for Components and Objects: 4th International Symposium, FMCO 2005, volume 4111 of Lecture Notes in Computer Science, pages 364–387. Springer, 2006.
- [4] François Bobot, Jean-Christophe Filliâtre, Claude Marché, and Andrei Paskevich. Why3: Shepherd your herd of provers. In Boogie 2011: First International Workshop on Intermediate Verification Languages, Wrocław, Poland, August 2011.
- [5] Hudak, Paul. The Haskell School of Expression: Learning Functional Programming through Multimedia. Cambridge University Press, June 2000.
- [6] Muhammad Taimoor Khan. Software for MiniMaple. http://www.risc. jku.at/people/mtkhan/dk10/.
- [7] Muhammad Taimoor Khan. A Type Checker for MiniMaple. RISC Technical Report 11-05, also DK Technical Report 2011-05, Research Institute for Symbolic Computation, Johannes Kepler University, Linz, 2011.
- [8] Muhammad Taimoor Khan and Wolfgang Schreiner. Towards a Behavioral Analysis of Computer Algebra Programs (Extended Abstract). In Paul Pettersson and Cristina Seceleanu, editors, Proceedings of the 23rd Nordic Workshop on Programming Theory (NWPT'11), pages 42–44, Vasteras, Sweden, October 2011.
- [9] Meertens, L. On Static Scope Checking in ALGOL 68. ALGOL Bulletin, pages 45–58, March 1973.
- [10] Schmidt, David A. Denotational Semantics: a methodology for language development. William C. Brown Publishers, Dubuque, IA, USA, 1986.
- [11] Wolfgang Schreiner. A Program Calculus. Technical report, Research Institute for Symbolic Computation (RISC), Johannes Kepler University, Linz, Austria, September 2008.
- [12] Tim Lambert and Peter Lindsay and Ken Robinson. Using Miranda as a First Programming Language. Journal of Functional Programming, 3(1):5– 34, 1993.

# Appendices

In the following subsection we give the complete definition of formal semantics of MiniMaple programs, commands and expressions with valuation functions and auxiliary functions and predicates.

# A Formal Semantics of MiniMaple

# **Semantic Algebras**

**1) Truth Values** *Domain* Tr = Boolean =  $\{True, False\}$ 

## *Operations*

true: Tr false: Tr and:  $Tr x Tr \rightarrow Tr$ or: Tr x Tr  $\rightarrow$  Tr not: Tr  $\rightarrow$  Tr length: Boolean  $\rightarrow$  Nat'  $length(b) = 1$ 

# **2) Numeral Values**

*Domain* Nat' =  $N\{0\}$ , Nat = N, Integer = Z, Rational = Q, Float = R

# *Operations*

length: Integer  $\rightarrow$  Nat'  $length(k) = 1$ 

length: Rational → Nat' length $(r) = 1$ 

length: Float → Nat' length $(f) = 2$ 

iterations: Integer x Integer x Integer  $\rightarrow$  Integer iterations(x,y,z) = IF  $x+y \le z$  THEN 1 + iterations(x+y, y, z) ELSE 0

expRangeValues: Integer x Integer  $\rightarrow$  Value\*  $expRangeValues(m,n) \rightarrow IF m < n THEN$ cons( inValue(m), expRangeValues(m+1,n) ) ELSE cons(inValue(m), emptyValue) END  $\frac{\text{N}}{\text{N}}$ -m+1

# **3) Environment Values** *Domains*  $Environment = Context x Space$ Context = Identifier  $\rightarrow$  EnvValue  $EnvValue = Variable + Procedure + Type-Tag$  $Space = P(Variable)$ Variable :=  $n$ ,  $n \in N$  // represents location

# *Operations*

space : Environment  $\rightarrow$  Space  $space(c,s) = s$ context : Environment → Context  $context(c,s) = c$ environment : Context x Space  $\rightarrow$  Environment environment $(c,s) = \langle c,s \rangle$ take : Space  $\rightarrow$  Identifier x Space take(s) = LET  $x=$  SUCH  $x: x \in S \cup N \le x, s\le x$ push : Environment x Identifier  $\rightarrow$  Environment  $push(e,I) = LET \langle x,s' \rangle = take(space(e))$  IN environment(context(e)[I |- $>$  inVariable(x)], s') END push : Environment x Identifier x Type-Tag  $\rightarrow$  Environment push(e,I) = LET  $\langle x, s' \rangle$  = take(space(e)) IN environment(context(e)[I |- $>$  inType-Tag(x)], s') END push : Environment x IdentifierSeq  $\rightarrow$  Environment  $push(e,empty) = e$  $push(e,(I,Iseq)) =$  LET  $\langle x,s'\rangle = \text{take}(\text{space}(e))$  $e1 =$  environment(context(e)[I  $\rightarrow$  inVariable(x)], s')  $e2 = push(e1, \text{Iseq})$ IN e2 END

 $getExpertValues: Environment x State x IdentifierSeq \rightarrow Value*$  $getExportValues(e, EMPTY, s) = emptyValue$  $getExpertValues(e,i,s) = cons( $store(s)([[1]](e))$ , emptyValue)$  $getExpertValues(e, \le i, is eq>, s) = cons(s) ([[1]](e)), getExpertValues(e, is eq, s))$ 

#### **4) State Values** *Domains*

State = Store x Data Store = Variable  $\rightarrow$  Value Data  $=$  Flag x Exception x Return  $Flag = {execute, exception, return, leave}$ Exception = Identifier x ValueU Return = ValueU

# *Operations*

state : Store x Data  $\rightarrow$  State state(s,d) =  $\leq s,d$ )

exception : Identifier x ValueU  $\rightarrow$  Exception  $exception(i,v) = *i*,*v*$ 

 $ide: Exception \rightarrow Identifier$  $ide(i,v) \rightarrow i$ valuee : Exception  $\rightarrow$  ValueU  $value(i,v) \rightarrow v$ data : State → Data  $data(s,d) = d$ store : State → Store store(s,d)  $\rightarrow$  s flag : Data  $\rightarrow$  Flag  $flag(f,e,r) = f$ exception : Data  $\rightarrow$  Exception  $exception(f,e,r) = e$ return : Data  $\rightarrow$  Return return( $f,e,r$ ) = r data : Flag x Exception x Return  $\rightarrow$  Data  $data(f,e,r) =$ execute : State  $\rightarrow$  State  $execute(s) = LET d = data(s) IN state(store(s), data(execute, exception(d), return(d))$ exception : State x String x ValueU  $\rightarrow$  State  $exception(s, st, v) = LET d = data(s) IN state(store(s), data(exception, (st, v), return(d))$ return : State x ValueU → State return(s,v) = LET  $d = data(s)$  IN state(store(s), data(return, exception(d), v) executes : P(Data)  $e$ xecutes $(d) \leq$  > flag $(d)$  = execute exceptions : P(Data)  $exceptions(d) \leq > flag(d) = exception$ returns : P(Data) returns(d)  $\le$  > flag(d) = return update : State x Variable\* x Value\* → State  $update(s, empty, empty) = s$ update(s,r,v) = state(store(s)[r  $\vert$ -> v], data(s))  $update(s, \leq r, rseq>, \leq v, vseq) = update(state(store(s)[r |- v], data(s)), \leq rseq>, \leq vseq)$ 

```
update : State x Variable* x List* x Value* → State
update(s,empty,empty, empty) = supdate(s,r,l,v) = IF empty\leq THEN
                          LET v' = store(s)(r)IN
                                   cases v' of
                                            isList(list) → state(store(s)[r \vert-> updateList(l,v,list)], data(s))
                                          [] isRecord(rec) \rightarrow state(store(s)[r|->updateRecord(l,v,list)], data(s))
                                          [] isSet(set) \rightarrow state(store(s)[r |-> updateSet(l,v,list)], data(s))
                                          [] isString(st) \rightarrow state(store(s)[r \mid \rightarrow updateString(l,v,list)], data(s))
                                          [] isRational(rt) \rightarrow state(store(s)[r |-> rt], data(s))
                                          [] isFloat(f) \rightarrow state(store(s)[r |-> f], data(s))
                                          [] isInteger(j) \rightarrow state(store(s)[r |-> j], data(s))
                                          [] isSymbol(sm) \rightarrow state(store(s)[r |-> sm], data(s))
                                          [] isUneval(u) \rightarrow state(store(s)[r |-> u], data(s))
                                         [] \dots \rightarrow SEND//let-v'
                    ELSE state(store(s)[r |-> v], data(s)) END
```
 $update(s, \leq r, rseq>, \leq l, \leq q>, \leq v, \leq q>) = update(update(s, r, l, v), rseq, \leq q, \leq q)$ 

# **5) Semantic Values**

# *Domain*

Value = Procedure + Module + List + Set + Record + Boolean + Integer + String + Uneval + Value\* + …

#### *Operations*

```
length: Value \rightarrow Nat
length(v) =cases v1 of
                   isList(l) \rightarrow length(l)[] isSet(s) \rightarrow length(s)
                   [] isRecord(r) \rightarrow length(r)
                   [] isInteger(j) \rightarrow length(j)
                   [] isRational(t) \rightarrow length(t)
                   [] isFloat(f) \rightarrow length(f)
                   [] isString(st) \rightarrow length(st)
                   [] isBoolean(b) \rightarrow length(b)
                   [] isUneval(u) \rightarrow length(u)
                   [] isSymbol(sm) \rightarrow length(sm)
                   [ … \rightarrow 0
         END //cases-v1
expValues: Value \rightarrow Value*
expValues(v) \rightarrowcases v of
                             isList(l) \rightarrow accessAll(l)
```

```
[] isRecord(r) \rightarrow accessAll(r)[] isSet(s) \rightarrow accessAll(s)
                         [ isInteger(i) \rightarrow cons(i, emptyValue)
                         [] isRational(rat) \rightarrow cons(rat, emptyValue)
                         [] isFloat(f) \rightarrow cons(f, emptyValue)
                         [ isString(str) \rightarrow cons(str, emptyValue)
                         [] isSymbol(sy) \rightarrow cons(sy, emptyValue)
                         [ isUneval(u) \rightarrow cons(u, emptyValue)
                         [] isValue*(vs) \rightarrow cons(vs, emptyValue)
                         [] \dots \rightarrow \text{vseq} = \text{emptyValue}END //cases-v
add: Value x Value \rightarrow ValueU
add(v1, v2) =cases v1 of
                isInteger(j) \rightarrowcases v2 of
                                 isInteger(k) \rightarrow inValueU(inInteger(j+k))[] isRational(r) \rightarrowLET
                                                  res=j+r
                                          IN
                                                  IF isDivisible(numerator(res), denominator(res)) THEN
                                                           inValueU(inInteger(res))
                                                  ELSE
                                                           inValueU(inRational(res))
                                                  END //if-isDivisible
                                          END //let-res
                                 [] isFloat(f) \rightarrow inValueU(inFloat(j+f))
                                 [] ... \rightarrow inValueU(inUnderined())END //cases-v2
                [] isRational(r) \rightarrowcases v2 of
                                 isInteger(k) \rightarrowLET
                                                  res=r+k
                                          IN
                                                  IF isDivisible(numerator(res), denominator(res)) THEN
                                                           inValueU(inInteger(res))
                                                  ELSE
                                                           inValueU(inRational(res))
                                                  END //if-isDivisible
                                          END //let-res
                                 [] isRational(r1) \rightarrowLET
                                                  res=r+r1
                                          IN
```

```
IF isDivisible(numerator(res), denominator(res)) THEN
                                                         inValueU(inInteger(res))
                                                ELSE
                                                         inValueU(inRational(res))
                                                END //if-isDivisible
                                        END //let-res
                                [ isFloat(f) \rightarrow inValueU(inFloat(r+f))
                                [] \dots \rightarrow inValueU(inUnderined())END //cases-v2
                [] is Float(f) \rightarrowcases v2 of
                                isInteger(k) \rightarrow inValueU(inFloat(f+k))[ isRational(r) \rightarrow inValueU(inFloat(f+r))
                                [ isFloat(f1) \rightarrow inValueU(inFloat(f+f1))
                                [] ... \rightarrow inValueU(inUnderined())END //cases-v2
                [] ... \rightarrow inValueU(inUnderined())END //cases-v1
sub: Value x Value \rightarrow ValueU
sub(v1, v2) =cases v1 of
                isInteger(j) \rightarrowcases v2 of
                                isInteger(k) \rightarrow inValueU(inInteger(j+k))[] isRational(r) \rightarrowLET
                                                res=i-rIN
                                                IF isDivisible(numerator(res), denominator(res)) THEN
                                                         inValueU(inInteger(res))
                                                ELSE
                                                        inValueU(inRational(res))
                                                END //if-isDivisible
                                        END //let-res
                                [] isFloat(f) \rightarrow inValueU(inFloat(j-f))
                                [] ... \rightarrow inValueU(inUnderined())END //cases-v2
                [] isRational(r) \rightarrowcases v2 of
                                isInteger(k) \rightarrowLET
                                                res=r-k
                                        IN
                                                IF isDivisible(numerator(res), denominator(res)) THEN
                                                         inValueU(inInteger(res))
                                                ELSE
```

```
inValueU(inRational(res))
                                                 END //if-isDivisible
                                         END //let-res
                                 [] isRational(r1) \rightarrowLET
                                                 res=r-r1
                                         IN
                                                 IF isDivisible(numerator(res), denominator(res)) THEN
                                                         inValueU(inInteger(res))
                                                 ELSE
                                                         inValueU(inRational(res))
                                                 END //if-isDivisible
                                         END //let-res
                                [] isFloat(f) \rightarrow inValueU(inFloat(r+f))
                                [] ... \rightarrow inValueU(inUnderined())END //cases-v2
                [] is Float(f) \rightarrowcases v2 of
                                 isInteger(k) \rightarrow inValueU(inFloat(f-k))[] isRational(r) \rightarrow inValueU(inFloat(f-r))
                                [] isFloat(f1) \rightarrow inValueU(inFloat(f-f1))
                                [ ] ... \rightarrow inValueU(inUnderined())END //cases-v2
                [] \dots \rightarrow inValueU(inUnderined())END //cases-v1
mul: Value x Value \rightarrow ValueU
mul(v1, v2) =cases v1 of
                isInteger(j) \rightarrowcases v2 of
                                 isInteger(k) \rightarrow inValueU(inInteger(j+k))[] isRational(r) \rightarrowLET
                                                 res=j*r
                                         IN
                                                 IF isDivisible(numerator(res), denominator(res)) THEN
                                                         inValueU(inInteger(res))
                                                 ELSE
                                                         inValueU(inRational(res))
                                                 END //if-isDivisible
                                         END //let-res
                                [ isFloat(f) \rightarrow inValueU(inFloat(j*f))
                                [] ... \rightarrow inValueU(inUnderined())END //cases-v2
                [] isRational(r) \rightarrowcases v2 of
```

```
isInteger(k) \rightarrowLET
                                               res=r*k
                                       IN
                                               IF isDivisible(numerator(res), denominator(res)) THEN
                                                       inValueU(inInteger(res))
                                               ELSE
                                                       inValueU(inRational(res))
                                                END //if-isDivisible
                                        END //let-res
                                [] isRational(r1) \rightarrowLET
                                               res=r*r1
                                        IN
                                                IF isDivisible(numerator(res), denominator(res)) THEN
                                                       inValueU(inInteger(res))
                                               ELSE
                                                       inValueU(inRational(res))
                                               END //if-isDivisible
                                        END //let-res
                                [] isFloat(f) \rightarrow inValueU(inFloat(r+f))
                               [] ... \rightarrow inValueU(inUnderined())END //cases-v2
               [] is Float(f) \rightarrowcases v2 of
                               isInteger(k) \rightarrow inValueU(inFloat(f*k))[] isRational(r) \rightarrow inValueU(inFloat(f*r))
                               [ isFloat(f1) \rightarrow inValueU(inFloat(f*f1))
                               [] ... \rightarrow inValueU(inUnderined())END //cases-v2
               [] ... \rightarrow inValueU(inUnderined())END //cases-v1
div: Value x Value \rightarrow ValueU
div(v1, v2) =cases v1 of
               isInteger(j) \rightarrowcases v2 of
                                isInteger(k) \rightarrowIF k = 0 THEN
                                               inValueU(inUndefined())
                                       ELSE
                                       LET
                                               res=j/k
                                        IN
                                               IF isDivisible(numerator(res), denominator(res)) THEN
                                                       inValueU(inInteger(res))
```

```
ELSE
                                    inValueU(inRational(res))
                             END //if-isDivisible
                      END //let-res
                      END //if-k=0
              [] isRational(r) \rightarrowIF denominator(r) = 0 THEN
                             inValueU(inUndefined())
                      ELSE
                      LET
                             res=j/r
                      IN
                             IF isDivisible(numerator(res), denominator(res)) THEN
                                     inValueU(inInteger(res))
                             ELSE
                                     inValueU(inRational(res))
                             END //if-isDivisible
                      END //let-res
                      END //if-denominator(r)
              [] is Float(f) \rightarrowIF denominator(f) = 0.0 THEN
                             inValueU(inUndefined())
                      ELSE
                             inValueU(inFloat(j/f))
                      END //if-denominator
              [] ... \rightarrow inValueU(inUnderined())END //cases-v2
[] isRational(r) \rightarrowIF denominator(r) = 0 THEN
              inValueU(inUndefined())
       ELSE
       cases v2 of
              isInteger(k) \rightarrowLET
                             res=r/k
                      IN
                             IF isDivisible(numerator(res), denominator(res)) THEN
                                     inValueU(inInteger(res))
                             ELSE
                                     inValueU(inRational(res))
                             END //if-isDivisible
                      END //let-res
              [] isRational(r1) \rightarrowIF denominator(r1) = 0 THEN
                             inValueU(inUndefined())
                      ELSE
                      LET
```

```
res=r/r1
                                      IN
                                              IF isDivisible(numerator(res), denominator(res)) THEN
                                                      inValueU(inInteger(res))
                                              ELSE
                                                      inValueU(inRational(res))
                                              END //if-isDivisible
                                      END //let-res
                                      END //if-denominator(r1)
                               [] is Float(f) \rightarrowIF f = 0 THEN
                                              inValueU(inUndefined())
                                      ELSE
                                              inValueU(inFloat(r/f))
                                      END //if-f
                              [] ... \rightarrow inValueU(inUnderined())END //cases-v2
                       END //if-denominator(r)
               [] is Float(f) \rightarrowcases v2 of
                              isInteger(k) \rightarrowIF k = 0 THEN
                                              inValueU(inUndefined())
                                      ELSE
                                              inValueU(inFloat(f/k))
                                      END //if-k=0
                               [] isRational(r) \rightarrowIF denominator(r) = 0 THEN
                                              inValueU(inUndefined())
                                      ELSE
                                              inValueU(inFloat(f/r))
                                      END //if-denominator(r)
                               [] isFloat(f1) \rightarrowIF f1 = 0 THEN
                                              inValueU(inUndefined())
                                      ELSE
                                              inValueU(inFloat(f+f1))
                                      END //if-f1
                              [] ... \rightarrow inValueU(inUnderined())END //cases-v2
               [] \dots \rightarrow inValueU(inUnderined())END //cases-v1
mod: Value x Value \rightarrow ValueU
mod(v1, v2) =cases v1 of
               isInteger(j) \rightarrow
```

```
cases v2 of
                              isInteger(k) \rightarrowIF k = 0 THEN
                                             inValueU(inUndefined())
                                      ELSE
                                             inValueU(inInteger(mod(j,k)))
                                      END //if-k=0[] isRational(r) \rightarrowIF denominator(r) = 0 THEN
                                             inValueU(inUndefined())
                                      ELSE
                                      IF isDivisible(numerator(r), denominator(r)) AND 
                                             isModularInverse(j,r) THEN
                                             inValueU(inInteger(mod(j,r)))
                                      ELSE
                                             inValueU(inUndefined())
                                      END //if-isDivisible
                                      END //if-denominator(r)
                              [] ... \rightarrow inValueU(inUnderined())END //cases-v2
               [] isRational(r) \rightarrowcases v2 of
                              isInteger(k) \rightarrowIF isDivisible(numerator(r), denominator(r)) AND
                                             isModularInverse(j,r) AND k \le 0 THEN
                                             inValueU(inInteger(mod(r, k)))ELSE
                                             inValueU(inUndefined())
                                      END //if-isDivisible
                              [] isRational(r1) \rightarrowIF isDivisible(numerator(r), denominator(r)) AND 
                                              isDivisible(numerator(r1), denominator(r1)) AND
                                              isModularInverse(j,r) AND denominator(r1) \leq 0 THEN
                                              inValueU(inInteger(mod(r,r1)))
                                      ELSE
                                             inValueU(inUndefined())
                                      END //if-isDivisible
                              [] \dots \rightarrow inValueU(inUnderined())END //cases-v2
               [] ... \rightarrow inValueU(inUnderined())END //cases-v1
equals: Value \times Value \rightarrow Tr
equals(v1, v2) =
cases v1 of
       isInteger(j) \rightarrowcases v2 of
```

```
isInteger(k) \rightarrow inTr(j=k)[] isRational(r) \rightarrow inTr(j=r)
                    \lceil isFloat(f) \rightarrow inTr(j=f)
                    [] \dots \rightarrow \text{inTr}(\text{False})END //cases-v2
[] isRational(r) \rightarrowcases v2 of
                    isInteger(k) \rightarrow inTr(r=k)[] isRational(r1) \rightarrow inTr(r=r1)
                    [] is Float(f) \rightarrow in Tr(r=f)
                    [] \dots \rightarrow \infr(False)
          END //cases-v2
[] isFloat(f) \rightarrowcases v2 of
                    isInteger(k) \rightarrow inTr(f=k)[] isRational(r) \rightarrow inTr(f=r)
                    [] isFloat(f1) \rightarrow inTr(f=f1)
                    [] \dots \rightarrow \text{inTr}(\text{False})END //cases-v2
[] isBoolean(b1) \rightarrowcases v2 of
                    isBoolean(b2) \rightarrow inTr(b1=b2)[] \dots \rightarrow \text{inTr}(\text{False})END //cases-v2
[] isString(s1) \rightarrowcases v2 of
                    isString(s2) \rightarrow inTr(s1=s2)[] \dots \rightarrow \text{inTr}(\text{False})END //cases-v2
[] isList(11) \rightarrowcases v2 of
                    isList(12) \rightarrow inTr(11=12)[] \dots \rightarrow \text{inTr}(\text{False})END //cases-v2
[] isRecord(r1) \rightarrowcases v2 of
                    isRecord(r2) \rightarrow inTr(r1=r2)[] \dots \rightarrow \text{inTr}(\text{False})END //cases-v2
[] is Set(st1) \rightarrowcases v2 of
                    isSet(st2) \rightarrow inTr(st1=st2)[] \dots \rightarrow \text{inTr}(\text{False})END //cases-v2
[] is Symbol(sy1) \rightarrowcases v2 of
                    isSymbol(sy2) \rightarrow inTr(sy1=sy2)
```

```
[] \dots \rightarrow \text{inTr}(\text{False})END //cases-v2
          [] \dots \rightarrow \text{inTr}(\text{False})END //cases-v1
notequals: Value \times Value \rightarrow Tr
not equals(v1, v2) = not(equals(v1, v2))lessthan: Value \times Value \rightarrow Tr
\text{lessthan}(v1, v2) =cases v1 of
          isInteger(j) \rightarrowcases v2 of
                               isInteger(k) \rightarrow inTr(j < k)[] isRational(r) \rightarrow inTr(j<r)
                               \lceil isFloat(f) \rightarrow inTr(j<f)
                               [] \dots \rightarrow \text{inTr}(\text{False})END //cases-v2
          [] isRational(r) \rightarrowcases v2 of
                               isInteger(k) \rightarrow inTr(r < k)[] isRational(r1) \rightarrow inTr(r<r1)
                               [] isFloat(f) \rightarrow inTr(r \leqf)
                               [] \dots \rightarrow \text{inTr}(\text{False})END //cases-v2
          [] is Float(f) \rightarrowcases v2 of
                               isInteger(k) \rightarrow inTr(f \leq k)[] isRational(r) \rightarrow inTr(f <r)
                               [] isFloat(f1) \rightarrow inTr(f <f1)
                               [] \dots \rightarrow \text{inTr}(\text{False})END //cases-v2
          [] isBoolean(b1) \rightarrowcases v2 of
                               isBoolean(b2) \rightarrow inTr(b1 < b2)[] \dots \rightarrow \infr(False)
                    END //cases-v2
          [] isString(s1) \rightarrowcases v2 of
                               isString(s2) \rightarrow inTr(s1 \leq s2)[] \dots \rightarrow \text{inTr}(\text{False})END //cases-v2
          [] isList(11) \rightarrowcases v2 of
                               isList(12) \rightarrow inTr(11<12)[] \dots \rightarrow \infr(False)
                    END //cases-v2
```

```
[] isRecord(r1) \rightarrowcases v2 of
                               isRecord(r2) \rightarrow inTr(r1 \leq r2)[] \dots \rightarrow \text{inTr}(\text{False})END //cases-v2
          [] is Set(st1) \rightarrowcases v2 of
                               isSet(st2) \rightarrow inTr(st1 \leq st2)[] \dots \rightarrow \text{inTr}(\text{False})END //cases-v2
          [j] is Symbol(sy1) \rightarrowcases v2 of
                               isSymbol(sy2) \rightarrow inTr(sy1 \leq sy2)[] \dots \rightarrow \text{inTr}(\text{False})END //cases-v2
          [] \dots \rightarrow \text{inTr}(\text{False})END //cases-v1
greaterthan: Value \times Value \rightarrow Tr
greaterthan(v1, v2) =
cases v1 of
          isInteger(j) \rightarrowcases v2 of
                               isInteger(k) \rightarrow inTr(j>k)[] isRational(r) \rightarrow inTr(j>r)
                               [] isFloat(f) \rightarrow inTr(j>f)
                               [] \dots \rightarrow \text{inTr}(\text{False})END //cases-v2
          [] isRational(r) \rightarrowcases v2 of
                               isInteger(k) \rightarrow inTr(r > k)[] isRational(r1) \rightarrow inTr(r>r1)
                               \lceil isFloat(f) \rightarrow inTr(r>f)
                               [] \dots \rightarrow \text{inTr}(\text{False})END //cases-v2
          [] is Float(f) \rightarrowcases v2 of
                               isInteger(k) \rightarrow inTr(f > k)[] isRational(r) \rightarrow inTr(f>r)
                               [] isFloat(f1) \rightarrow inTr(f>f1)
                               [] \dots \rightarrow \text{inTr}(\text{False})END //cases-v2
          [] isBoolean(b1) \rightarrowcases v2 of
                               isBoolean(b2) \rightarrow inTr(b1>b2)[] \dots \rightarrow \infr(False)
                    END //cases-v2
```

```
[] isString(s1) \rightarrowcases v2 of
                            isString(s2) \rightarrow inTr(s1>s2)[] \dots \rightarrow \text{inTr}(\text{False})END //cases-v2
         [] isList(11) \rightarrowcases v2 of
                            isList(12) \rightarrow inTr(11>12)[] \dots \rightarrow \infr(False)
                  END //cases-v2
         [] isRecord(r1) \rightarrowcases v2 of
                            isRecord(r2) \rightarrow inTr(r1>r2)[] \dots \rightarrow \text{inTr}(\text{False})END //cases-v2
         [] isSet(st1) \rightarrowcases v2 of
                            isSet(st2) \rightarrow inTr(st1>st2)[] \dots \rightarrow \infr(False)
                  END //cases-v2
         [] isSymbol(sy1) \rightarrowcases v2 of
                            isSymbol(sy2) \rightarrow inTr(sy1>sy2)[] \dots \rightarrow \text{inTr}(\text{False})END //cases-v2
         [] \dots \rightarrow \text{inTr}(\text{False})END //cases-v1
lessequal: Value \times Value \rightarrow Tr
less equal(v1, v2) = or(equals(v1, v2), less(v1, v2))greaterequal: Value \times Value \rightarrow Tr
greaterequal(v1, v2) = or(equals(v1,v2), greater(v1,v2))
numerator: Value → Value
denominator: Value \rightarrow Value
isDivisible: Value \times Value \rightarrow Tr
isModularInverse: Value x Value \rightarrow Tr
6) List Values
Domain List = Value*
Operations
emptyList: List
```
vseq2List: Value\* → List cons: Value x List → List head: List  $\rightarrow$  Value
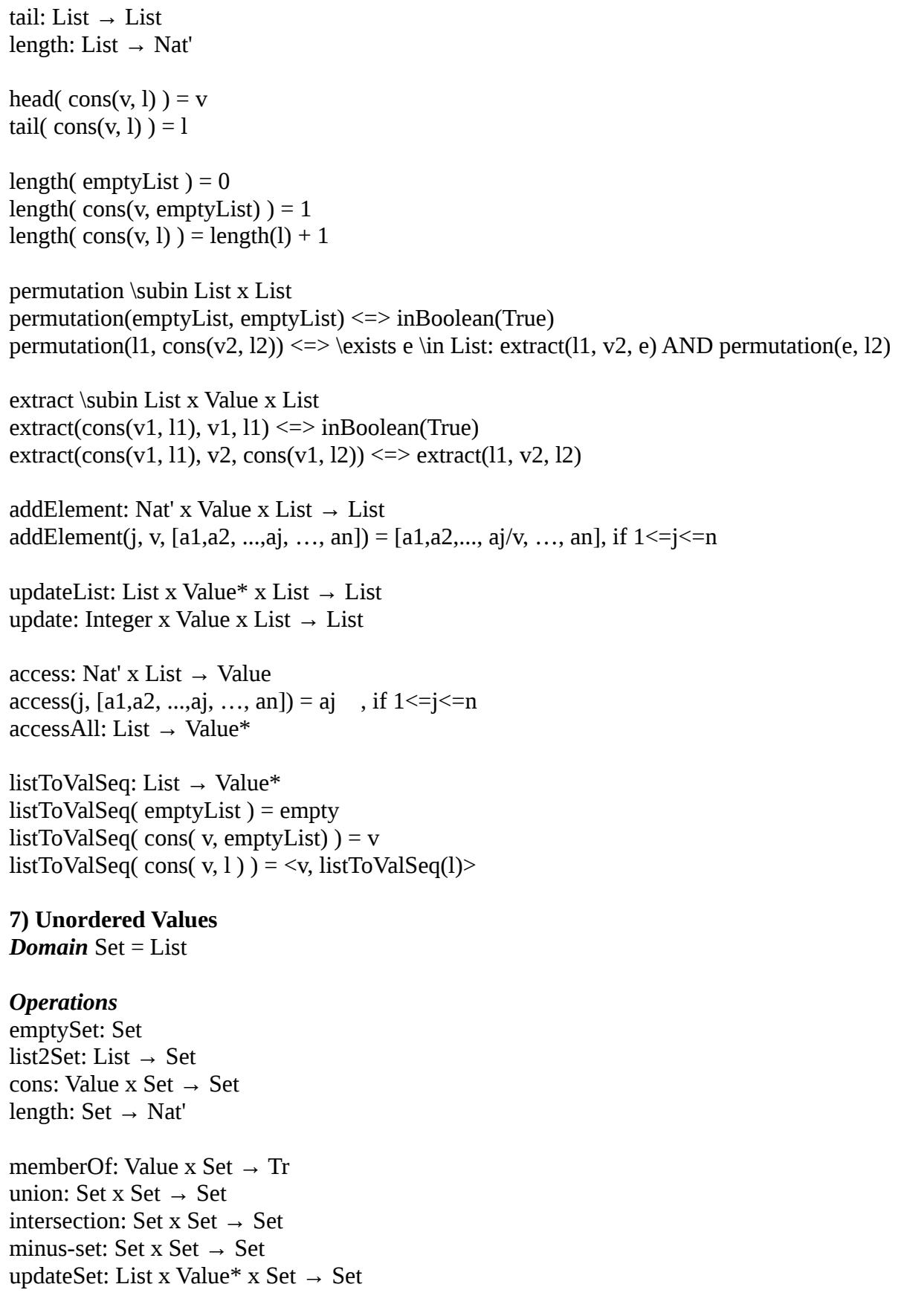

update: Integer x Value x Set  $\rightarrow$  Set access: Nat' x Set  $\rightarrow$  Value access(j, [a1,a2, ..., aj, ..., an]) = aj , if  $1 \le j \le n$  // the value of aj will not be the same at every // access because elements of set are the // permuted. accessAll: Set → Value\* length(  $emptySet$  ) = 0 length( $cons(v, emptySet) = 1$ length( cons( v, l) ) = length(l) + 1 **8) Tuple Values** *Domain* Record= List *Operations* emptyRecord: Record list2Record: List → Record cons: Value x Record → Record length: Record  $\rightarrow$  Nat' updateRecord: List x Value\* x Record → Record update: Integer x Value x Record  $\rightarrow$  Record access: Nat' x Record  $\rightarrow$  Value  $access(i, [a1,a2, ..., a], ..., an] = aj, if 1 \leq j \leq n$ accessAll: Record → Value\* addRecord: Value\* x Record  $\rightarrow$  Record upateElement: Nat' x Value x Record → Record updateElement(j, v, [a1,a2,...,aj, ..., an]) = [a1,a2,..., aj/v, ..., an], if  $1 < = j < = n$  $length(emptyRecord) = 0$ length( $\text{cons}(v, \text{emptyRecord})$ ) = 1 length( cons(v, r) ) = length(r) + 1 **9) Sequence Values** *Domain* Value\* *Operations* emptyValue: Value\* cons: Value x Value\*→ Value\* length: Value $* \rightarrow$  Nat  $length(empty) = 0$  $length()$  =  $length()$  + 1

access: Integer x Value $* \rightarrow$  Value access: Integer x Integer x Value $* \rightarrow$  Value updateValue: Value\* x Value x Value\* → Value\* update: Integer x Value x Value\* → Value\* append: Integer x Value x Value\*  $\rightarrow$  Value\*

#### **10) Procedure Values**

*Domain Procedure* = P(Value\* x State x StateU x ValueU x Type-Tag x Type-Tag\*)

#### **11) Module Values**

*Domain* Module = P(IdentifierSeq x ValueU)

#### *Operations*

moduleValue: Nat x Module  $\rightarrow$  ValueU moduleValue $(i, \leq iseq, \text{vseq}$ ) = cases access(j, vseq) of  $isModule(m) \rightarrow inUndefined()$  $[] ... (v') \rightarrow inValueU(v')$ END //cases-v

evalMProc: Value x Value\* x State→ State x ValueU evalMProc(v, vseq, s) = cases v of

isProcedure(p)  $\rightarrow$ 

LET p \in Procedure \exists s' \in StateU, v' \in ValueU: p(vseq, s, s', v') IN  $(s', v')$ END //let-  $[] \dots \rightarrow inUndefined()$ 

END //cases-v

evalMValue: Value → ValueU evalMValue(v) = cases v of  $isModule(p) \rightarrow inUndefined()$  $[]$  isProcedure(p)  $\rightarrow$  inUndefined()  $[1 \dots \rightarrow inValueU(v)]$ END //cases-v

**12) Identifiers** *Domains* Identifier, IdentifierSeq

#### *Operations*

length: IdentifierSeq  $\rightarrow$  Nat  $length(empty) = 0$  $length(I, \text{Iseq}) = 1 + length(\text{Iseq})$  indexOf: Identifier x IdentifierSeq → Nat  $indexOf(I, empty) = 0$ indexOf(Ij, <I1,I2, …, Ij, …, In>) = j , if  $0 < j < n$ indexOf(Im, <I1,I2, ..., Ij, ..., In>) = 0 , if m > n

# **13) Symbol Value**

*Domain* Symbol

## *Operations*

length: Symbol → Nat' length(s) =  $1$ 

## **14) Character Strings** *Domain* String

## *Operations*

A, B, C … Z:String emptyString: String concat: String  $x$  String  $\rightarrow$  String length: String  $\rightarrow$  Nat' length(st) =  $1$ substring : String  $\times$  String  $\rightarrow$  Tr substring(x,y) = inTr(True), if x is an initial substring of y inTr(False), else updateString: List x Value\* x String  $\rightarrow$  String update: Integer x Value x String  $\rightarrow$  String lengthOfPlaceHldrs: String → Nat replacePlaceHolders: String x State  $\rightarrow$  String replacePlaceHolders("...%1 ... %j ... %n ...", s) = LET  $vseq = (data(s) \downarrow 2) \downarrow 2$ IN "...%1/access(1,yseq)  $\ldots$ %j/access(j,yseq)  $\ldots$ %n/access(n,yseq) ..." END //let

hasPlaceHolders \subin String  $\rightarrow$  Tr

## **15) Unevaluated Values** *Domain* Uneval

*Operations* length: Uneval  $\rightarrow$  Nat' length $(u) = 1$ 

eval: Uneval → ValueU  $eval("E") \rightarrow inValueU(inUneval('E'))$  $eval(E') \rightarrow inUndefined()$ 

**16) Lifted Value domain Domains** Value U = Value + Undefined, Undefined = Unit, State U = State + Error, Error = Unit

## *Operations*

hasUndefinedValue : ValueU\* → Tr hasUndefined(empty)  $\le$  > inTr(True) hasUndefinedValue( $\langle v, v \rangle \langle \langle v \rangle$  inValue( $v$ ) AND hasUndefinedValue( $v$ seq)

**17) Parameter Values** *Domains* Parameter, ParameterSeq

## *Operations*

identifiers: Pseq  $\rightarrow$  IdentifierSeq  $identifiers(empty) = empty$  $identifiers((P, Pseq)) = identifier(P), identifiers(Pseq)$ 

identifier:  $P \rightarrow$  Identifier  $identifier(I) \rightarrow I$  $identifier(I::M) \rightarrow I$ 

## **18) Declaration Values** *Domain* S

## *Operations*

 $getExpected: S \rightarrow IdentifierSeq$  $getExpected(local ...) = empty$  $getExpected(global ... ) = empty$  $getExpected$ (uses ...) = empty getExported(export I,Iseq) = I,Iseq

## **19) Type-Tag Values**

*Domain* Type-Tag = Integer-Tag + Rational-Tag + Float-Tag + Boolean-Tag + String-Tag + Type-Tag\*

where Integer-Tag = Rational-Tag =  $F$ loat-Tag = .... = Unit and List-Tag = Set-Tag =  $\ldots$  = Type-Tag  $Record-Tag = Type-Tag*$ Procedure-Tag  $=$  Type-Tag  $x$  Type-Tag

 $Type-TagU = Type-Tag + Error-Tag$ 

## *Operations*

…

cons: Type-Tag x Type-Tag  $\rightarrow$  Type-Tag cons: Type-Tag x Type-Tag x Type-Tag  $\rightarrow$  Type-Tag emptyList-Tag: Type-Tag emptySet-Tag: Type-Tag emptyRecord-Tag: Type-Tag emptyOr-Tag: Type-Tag emptyProcedure-Tag: Type-Tag … hasErrorTag : Type-TagU\* → Tr hasErrorTag(empty)  $\le$  > inTr(True) hasErrorTag(<t,tseq>) <=> inType-Tag(t) AND hasErrorTag(tseq) access: Integer x Type-Tag\*  $\rightarrow$  Type-Tag isTypeSeq: Type-Tag\* x Value\*  $\rightarrow$  Boolean isType: Type-Tag x Value  $\rightarrow$  Boolean  $isType(tag, val) =$ cases tag of isInteger-Tag()  $\rightarrow$ cases val of isInteger(j)  $\rightarrow$  true [] isRational(r)  $\rightarrow$  true  $[] \dots \rightarrow false$ END //cases-val [] isRational-Tag()  $\rightarrow$ cases val of isInteger(j)  $\rightarrow$  true [] isRational(r)  $\rightarrow$  true  $[] \dots \rightarrow false$ END //cases-val [] isFloat-Tag()  $\rightarrow$ cases val of  $isFloat(f) \rightarrow true$ [] isRational(r)  $\rightarrow$  true  $[] \dots \rightarrow false$ END //cases-val [] isBoolean-Tag() → cases val of isBoolean(b)  $\rightarrow$  true  $[] \dots \rightarrow false$ END //cases-val [] isString-Tag()  $\rightarrow$ cases val of isString(st)  $\rightarrow$  true  $[] \dots \rightarrow false$ 

```
END //cases-val
[] isList-Tag(lt) \rightarrowcases val of
                 isList(list) → \forall x:1 >= x AND x <= length(list) AND isType(lt, access(x, list))
                 [] \dots \rightarrow falseEND //cases-val
[] isRecord-Tag(rt) \rightarrowcases val of
        isRecord(r) → \forall x:1 >= x AND x <= length(list) AND isType(rt\downarrowx, access(x,r))
        [] \dots \rightarrow falseEND //cases-val
[] isSet-Tag(st) \rightarrowcases val of
                 isSet(st) → \forall \text{in x:1 >= x AND x <= length(list) AND isType(st, access(x,st))
                 [] \dots \rightarrow false
        END //cases-val
[] isSymbol-Tag() \rightarrowcases val of
                 isSymbol(sy) \rightarrow true[] \dots \rightarrow falseEND //cases-val
[] isUneval-Tag() \rightarrowcases val of
                 isUneval(u) \rightarrow true
                 [] \dots \rightarrow falseEND //cases-val
[] isOr-Tag(tags) \rightarrowcases val of
        [] \dots (v) \rightarrow \exists x \in X \in X = length(tags) AND is Type(access(x, tags), v)
        END //cases-val
[] isProcedure-Tag(ptag) \rightarrowcases val of
                 isProcedure(p)\rightarrowcases p↓3 of
                                   isUndefined() \rightarrow false
                                   [] isValue(v) \rightarrowIF hasUndefinedValue(p↓1) THEN
                                                    false
                                            ELSE
                                                     isType(ptag\downarrow1, v) AND isTypeSeq(ptag\downarrow2, p\downarrow1)
                                            END //if-hasUndefinedValue 
                          END //cases-p3
                 [] \dots \rightarrow falseEND //cases-val
...
```

```
22
```
[] isAnything-Tag()  $\rightarrow$  true END //cases-tag

# **Valuation Functions**

StateRelation =  $P(State \times StateU)$ ExpRelation = Environment  $\rightarrow$  StateValueRelation  $ExpSeqRelation = Environment \rightarrow StateValueSeqRelation$  $ComRelation = Environment \rightarrow StateRelation$ StateValueRelation =  $P(State \times StateU \times ValueU)$ StateValueSeqRelation =P(State x StateU x ValueU\*) StateEnvRelation =  $P(Environment x State x StateU)$  $catchEnv = Identifier \rightarrow (State \times StateU)$ 

**For Program:** [[ Prog ]] : ComRelation

**For Command:** [[ C ]] : ComRelation

**For Command Sequence:** [[ Cseq ]] : ComRelation

**For Expression:** [[ E ]] : ExpRelation

**For Expression Sequence:** [[ Eseq ]] : ExpSeqRelation

## **For Elif:**

[[ Elif ]] : ComRelation x Tr // where Tr has value TRUE if the body of "Elif" was executed, otherwise enters the "else" branch.

**For Identifier:**  $[[I]]$  : Environment  $\rightarrow$  Variable

**For Identifier Sequence:**  $[[$  Iseq  $]]$  : Environment  $\rightarrow$  Variable\*

**For Subscripted Identifier:** [[ IS ]] : Environment  $\rightarrow$  (Variable x List) // where List is the list of indexes, e.g. I[1][3] gives as [1,3]

**For Subscripted Identifier Sequence:**  $[[$  ISseq  $]]$  : Environment  $\rightarrow$  (Variable\* x List\*) //where List\* contains the sequence of list of indexes of each of the Identifiers in ISseq

**For Catch:** [[ Catch ]] : ComRelation

**For Declaration (Sequence):**  $[[S]]$  : Environment  $\rightarrow$  StateEnvRelation

**For Recurrence:** [[ R ]] : ExpRelation

**For Parameter:**  $[[P]]$  : Environment  $\rightarrow$  Environment x Variable

**For Parameter Sequence:** [[ Pseq ]] : Environment → Environment x Variable\*

**For Binary Operator:**  $[[$  Bop  $]]$  : Value x Value  $\rightarrow$  ValueU

**For Unary Operator:**  $[[$  Uop  $]]$  : Value  $\rightarrow$  ValueU

**For Type:**  $[[T]]$  : Environment  $\rightarrow$  Type-TagU

# **Auxiliary Functions and Predicates**

```
1) For loops
// while loop iterator ...
iterate \subin Nat' x StateU* x StateU* x Environment x StateValueRelation x StateRelation
iterate(i, t, u, e, E, C) \le >
cases t(i) of 
isError() \rightarrow false[] isState(m) \rightarrow executes(data(m)) AND \exists v \in ValueU, s' \in StateU : E(e)(m,s',v) AND
                cases s' of
                        isError() \rightarrow u(i+1)=inError() AND t(i+1)=u(i+1)[] isState(p) \rightarrowcases v of
                                 isUndefined() \rightarrow u(i+1)=inError() AND t(i+1)=u(i+1)
                                 [] isValue(v') \rightarrow cases v' of
                                         isBoolean(b) \rightarrow b AND C(e)(p,u(i+1)) AND t(i+1)=u(i+1)
                                         [] \dots \rightarrow u(i+1)=inError() AND t(i+1)=u(i+1)
                                         END //cases-v'
                        END //cases-v
                END //cases-s'
END //cases-t(i)
```
# *// for-1 loop iterator, i.e. for I \in E do ...*

iterate \subin Nat' x StateU\* x StateU\* x Identifier x Environment x Value\* x StateRelation iterate(i, t, u, I, e, vseq,  $C$ )  $\leq$  > cases t(i) of  $isError() \rightarrow false$  $[$  isState(m)  $\rightarrow$  executes(data(m)) AND \exists s \in State: s = update(m,  $[$ [I]](e), access(i,vseq)) AND  $C(e)(s1, u(i+1))$  AND  $t(i+1)=u(i+1)$ END //cases-t(i)

## *\\ for-2 loop itertator, for I in E1 while E2 do ...*

```
iterate \subin 
Nat' x StateU* x StateU* x Identifier x Environment x Value* x StateValueRelation x StateRelation
iterate(i, t, u, I, e, vseq, E, C) \le >
cases t(i) of 
isError() \rightarrow false[] isState(m) \rightarrow executes(data(m)) AND
                \exists v \in ValueU, s' \in StateU, s1 \in State: s1 = update(m, [[I]](e), access(i, vseq))AND E(e)(s1,s',v) AND
                cases s' of
                        isError() \rightarrow u(i+1)=inError() AND t(i+1)=u(i+1)
                        [] isState(p) \rightarrowcases v of
                                isUndefined() \rightarrow u(i+1)=inError() AND t(i+1)=u(i+1)
                                [] isValue(v') \rightarrow cases v' of
                                        isBoolean(b) \rightarrow b AND C(e)(p,u(i+1)) AND t(i+1)=u(i+1)
                                        [] … \rightarrow u(i+1)=inError() AND t(i+1)=u(i+1)
                                        END //cases-v'
                        END //cases-v
                END //cases-s'
```
END //cases-t(i)

## *// for-3 loop iterator, i.e. for I from E1 by E2 to E3 do ...*

```
iterate \subin Nat' x StateU* x StateU* x Identifier x Environment x Nat x Nat x ComRelation
iterate(i, t, u, I, e, y, z, C) <=>
cases t(i) of 
isError() \rightarrow false[] isState(m) \rightarrow executes(data(m)) AND
               LET 
                       x = add(\; store(m)([[1]](e)), y)s1 = \text{write}(m, [[1]](e), x)IN
               IF x \le z THEN
                       [ [C]](e)(s1, u(i+1)) AND t(i+1)=u(i+1)END //if-less
               END //let-x
END //cases-t(i)
```

```
// for-4 loop iterator, i.e. for I from E1 by E2 to E3 while E4 do ...
iterate \subin
Nat' x State* x StateU* x Identifier x Environment x Nat' x Nat' x Nat' x ExpRelation x ComRelation
iterate(i, t, u, I, e, x, y, z, E, C) <=>
cases t(i) of 
isError() \rightarrow false[] isState(m) \rightarrow executes(data(m)) AND
                LET 
                        x = add(\; store(m)([[1]](e)), y)s1 = \text{write}(m, [[1]](e), x)IN
                IF x \le z THEN
                \exists s' \in StateU, v \in ValueU: E(e)(s1,s',v) AND
                cases s' of
                        isError() \rightarrow u(i+1)=inError() AND t(i+1)=u(i+1)[] isState(p) \rightarrowcases v of
                                 isUndefined() \rightarrow u(i+1)=inError() AND t(i+1)=u(i+1)
                                 \lceil is Value(v') \rightarrow cases v' of
                                         isBoolean(b) \rightarrow b AND C(e)(p,u(i+1)) AND t(i+1)=u(i+1)
                                         [] … \rightarrow u(i+1)=inError() AND t(i+1)=u(i+1)
                                         END //cases-v'
                        END //cases-v
                END //cases-s'
                END //if-less
                END //let-x
END //cases-t(i)
// seq ...
```

```
seq \subin Nat' x StateU* x StateU* x Identifier x Environment x Value* x Value* x StateValueRelation
iterate(i, t, u, I, e, vseq, vs, E) \le >
cases t(i) of 
isError() \rightarrow false[ isState(m) \rightarrow \exists s1 \in State: s1 = update(m, [[I]](e), access(i,vseq)) AND
               \exists v' \in ValueU: E(e)(s1,u(i+1),v') ANDcases v' of
                               isUndefined() \rightarrow u(i+1)=inError() AND t(i+1)=u(i+1)
                                [] isValue(v1) \rightarrow access(i,vs) = v1 AND u(i+1)=inStateU(u')
                                                       AND t(i+1)=u(i+1)
```
END //cases-v'

END //cases-t(i)

## **2) For special functions**

equalsOperator \subin Operator x Operator  $\rightarrow$  Tr equalsOperator( $o1, o2$ ) <=> IF  $o1$ =+ AND  $o2$ =+ THEN inTr(True) ELSE IF o1=- AND o2=- THEN inTr(True)

```
ELSE IF o1=/ AND o2=/ THEN inTr(True)
                                      ELSE IF o1=* AND o2=* THEN inTr(True)
                                              ELSE IF o1=mod AND o2=mod THEN inTr(True)
                                                     ELSE IF o1=< AND o2=< THEN inTr(True)
                                                              ELSE IF o1=> AND o2=> THEN
                                                                             inTr(True)
                                                                     ELSE IF o1=<= AND o2=<= THEN 
                                                                             inTr(True)
                                                             ELSE IF o1=>= AND o2=>= THEN 
                                                                             inTr(True)
                                                                     ELSE inTr(False)
                                                             END //if->=
                                                                     END //if-\leqEND / / if->
                                                     END //if-<END //if-mod
                                      END //if-*END //if-/
                       END //if--
               END / / if-+subsop: Integer x Value x Value \rightarrow ValueU
subsop(i, v1, v2) =IF j > 0 AND j \leq length(v2) THEN
               cases v2 of
                      isList(list) \rightarrow inValueU(update(j, v1, list))[] isRecord(r) \rightarrow inValueU(update(j, v1, r))
                      [] isSet(s) \rightarrow inValueU(update(j, v1, s))
                      [] isValue*(vs) \rightarrow inValueU(update(j, v1, vs)
                      [] isInteger(k) \rightarrow inValueU(k)
                      [] isRational(rat) \rightarrow inValueU(rat)
                      [] isFloat(f) \rightarrow inValueU(f)
                      [] isBoolean(b) \rightarrow inValueU(b)
                      [] isString(st) \rightarrow inValueU(st)
                      [] isSymbol(sm) \rightarrow inValueU(sm)
                      [] isUneval(u) \rightarrow inValueU(u)
                      [] \ldots \rightarrow inUndefined()
               END //cases-v2
       ELSE
               inUndefined()
```

```
END //if
```
# **Semantics**

## **CASE: Program**

 $[$ [ P ]](e)(s,s') <=> [[Cseq]](e)(s,s')

## **CASE: Command Sequence**

 $[$ [ C, Cseq ]](e)(s,s') <=> \exists s" \in StateU: [[C]](e)(s,s") AND cases s'' of  $isError() \rightarrow s' = inError()$  $isState(p) \rightarrow IF$  executes(data(p)) THEN  $[[Cseq]](e)(p,s')$ ELSE  $s' = inStateU(p)$ END //if-executes

END //cases-s''

## **CASE: Commands**

 $[[$  IS, ISseq := E, Eseq  $]$  $(e)(s, s') \leq$ \exists v \in ValueU, s'' \in StateU:  $[[E]](e)(s,s'',v)$ AND cases v of isUndefined()  $\rightarrow$  s' = inError()  $[$ ] isValue(v')  $\rightarrow$  cases s" of  $isError() \rightarrow s' = inError()$ [] isState(p)  $\rightarrow \exists$  \exists v" \in ValueU\*, s"' \in State: [[Eseq]](e)(p,s"',v") AND cases s''' of  $isError() \rightarrow s' = inError()$  $\prod$  isState(p1)  $\rightarrow$  IF undefinedSeq(v'') THEN \exists var \in Variable, l1 \in List, vars \in Variable\*, ls \in List\*:  $[[IS]](e)(var, I)$  AND  $[[Iseq]](e)(vars, ls)$  AND  $s' = inValueU$ ( $update(\langle var, vars \rangle, \langle l, ls \rangle, \langle v', valSeq(v'') \rangle), p1)$ ) ELSE  $s' = inError()$  END //if END //cases-s''' END //cases-s''' END //cases-v  $[[$  **if** E **then** Cseq Elif **end if** $]$  $(e)(s,s') \leq$ \exists v \in ValueU, s'' \in StateU: [[E]](e)(s,s'',v) AND cases v of isUndefined()  $\rightarrow$  s' = inError()

 $\lceil$  is Value(v1)

→ cases s'' of

```
isError() \rightarrow s' = inError()[] isState(p)
                                   \rightarrow cases v1 of
                                           isBoolean(v2) \rightarrow IF v2 THEN [[Cseq]](e)(p,s')
                                                    ELSE \exists v' \in Tr, p' \in StateU: [[Elif]](e)(s,p',v') AND
                                                    cases p' of 
                                                            isError() \rightarrow s' = inError()[ isState(p'') \rightarrow IF v'=inTr(True) THEN
                                                                                      s' = inStateU(p'')ELSE s' = s END
                                                    END
                                                    END
                                  END
                 END
END
[[ if E then Cseq1 Elif else Cseq2 end if]](e)(s,s') <=>
\exists v \in ValueU, s'' \in StateU: [[E]](e)(s,s'',v) AND
        cases v of 
                 isUndefined() \rightarrow s' = inError()
                 [] is Value(v1)
                          \rightarrow cases s" of
                                  isError() \rightarrow s' = inError()[] isState(p) \rightarrowcases v1 of 
                                                    isUndefined() \rightarrow s' = inError()
                                                    [] isBoolean(b) \rightarrowIF b THEN [[Cseq1]](e)(p,s')
                                                    ELSE \exists v' \in Tr, p' \in StateU: [[Elif]](e)(s,p',v') AND
                                                    cases p' of 
                                                            isError() \rightarrow s' = inError()[] isState(p'') \rightarrow IF v'=inTr(True) THEN
                                                                                      s' = inStateU(p'') ELSE [[Cseq2]](e)(s,s')
                                                                                 END //if-v'
                                                    END //cases-p'
                                                    END //if-b
                                             END //cases-v1
                          END //cases-s''
        END //cases-v
\left[\left[\right] while E do Cseq end do \left[\left(\frac{e}{s,s'}\right)\right]\right] =>
\exists k \in Nat, t, u \in StateU*:
        t(1)=inStataU(s) AND u(1)=inStateU(s) AND
        (\forallforall i \in Nat'_k: iterate(i, t, u, e, [[E]], [[Cseq]]) \wedgeND
        ( ( u(k)=inError() AND s'=u(k) ) OR ( returns(data(inState(u(k)))) AND s'=t(k) ) OR
```

```
( \exists v \in ValueU: [[E]](e)(inState(t(k)), u(k), v)AND v <> inValue(inBoolean(True)) AND 
                                 IF v = inValue(inBoolean(False)) THEN
                                         s' = t(k)ELSE s' = inError() END // if-v) 
        )
[[ for I in E do Cseq end do ]](e)(s,s') <=>
\exists v \in ValueU, s'' \in StateU: [[E]](e)(s,s'',v) AND
cases s'' of 
isError() \rightarrow s'=inError()[] isState(p) \rightarrow cases v of
                        isUndefined() \rightarrow s'=Error()
                        [] isValue(v') \rightarrowLET
                                 vseq = expValues(v')IN
                                 IF hasUndefinedValue(vseq) THEN
                                         s'=inError()
                                ELSE
                                 LET
                                         k = length(vseq)IN
                                 \exists k' \leq k, t, u \in StateU*, e1 \in Environment:
                                 t(1)=inStateU(s) AND u(1)=inStateU(s) AND e1 = push(I,e) AND
                                 \forall i \in Nat'_k': iterate(i,t,u,I,e1,vseq,[[Cseq]]) AND
                                         ( u(k')=inError() OR returns(data(inState(u(k')))) OR k' = k) AND IF returns(data(u(k))) OR k'=k THEN
                                                         s' = t(k') ELSE s'=inError() END //if-returns
                                 END //let-k
                                END //if-hasUndefinedValues
                        END //let-vseq
                END //cases-v
END //cases-s''
\left[\left[\right] for I in E1 while E2 do Cseq end do \left[\left[\left(e\right)\left(s,s\right)\right]<\right]\right]\exists v \in ValueU, s" \in StateU: [[E1]](e)(s,s",v) AND
cases s'' of 
isError() \rightarrow s'=inError()[] isState(p) \rightarrow cases v of
                        isUndefined() \rightarrow s'=Error()[] isValue(v') \rightarrowLET
                                vseq = expValues(v')
```

```
IN
```

```
IF hasUndefinedValue(vseq) THEN
                                       s'=inError()
                               ELSE
                               LET
                                       k = length(vseq)IN
                               \exists k' \leq k, t, u \in StateU*, e1 \in Environment:
                               t(1)=inStateU(s) AND u(1)=inStateU(s) AND e1 = push(I,e) AND
                               (\forallforall i \in Nat'_k': iterate(i, t, u, I, e1, vseq, [[E2]], [[Cseq]]) ) AND
                                       ( ( u(k')=inError() AND s'=u(k')) OR
                                                       ( returns(data(u(k'))) AND s'=t(k') ) OR
                                               ( \exists v \in ValueU: [[E]](e1)(inState(t(k')), u(k'), v)AND v <> inValue(inBoolean(True)) AND 
                                                       IF v = inValue(inBoolean(False)) THEN
                                                               s' = t(k')ELSE s' = inError() END //if-v
                                               ) 
                                       ) 
                               END //let-k
                               END //if-hasUndefinedValues
                       END //let-vseq
               END //cases-v
END //cases-s''
[[ for I from E1 by E2 to E3 do Cseq end do ]](e)(s,s') <=>
\exists s1 \in StateU, v1 \in ValueU: [[E1]](e)(s,s1,v1) AND
cases s1 of
isError() \rightarrow s'=inError()[] isState(p1) \rightarrowcases v1 of
               isUndefined() \rightarrow s'=inError()
               [] isValue(v11) \rightarrowcases v11 of
                               isInteger(m) \rightarrowLET e1 = push(e, I)p11 = update(p1, [[1]](e1), m) IN
                                       \exists s2 \in StateU, v2 \in ValueU: [[E2]](e1)(p11, s2, v2) AND
                                       cases s2 of 
                                               isError() \rightarrow s'=inError()[] isState(p2) \rightarrowcases v2 of
                                                               isUndefined() \rightarrow s'=inError()
                                                               [] isValue(v22) \rightarrowcases v22 of
                                                               isInteger(n) \rightarrow\exists s3 \in StateU, v3 \in ValueU: [[E3]](e1)(p2,s3,v3) AND
                                       cases s3 of
```

```
isError() \rightarrow s'=inError()[] isState(p3) \rightarrowcases v3 of
                                                                    isUndefined() \rightarrow s'=inError()
                                                                    [] isValue(v33) \rightarrowcases v33 of
                                                                    isInteger(x) \rightarrowLET
                                  k = iterations(m,n,x)
                         IN
                          \exists k' \leq k \in Nat, t \in State*, u \in StateU*:
                          t(1)=inStateU(s) AND u(1)=inStateU(s) AND
                                  (\forall \torall i \in N'_k': \exists s1 \in State, s2 \in StateU:
                                           iterate(i, t, u, I, e1, n, x, [[Cseq]]) ) AND
                                           ( u(k')=inError() OR returns(data(inState(u(k')))) OR k' = k)
                                           AND IF returns(data(u(k'))) OR k'=k THEN
                                                            s' = t(k') ELSE s'=inError() END //if-returns
                                  )
                         END //let-k'
                                                                    [] \ldots \rightarrow s'=\text{inError}()END //cases-v33
                                                            END //cases-v3
                                           END //cases-s3
                                                                    [] \dots \rightarrow s'=\text{inError}()END //cases-v22
                                                            END //cases-v2
                                           END //cases-s2
                         [ … \rightarrow s'=inError()
                         END //cases-v11
        END //cases-v1
END //cases-s1
\left[\left[\right] for I from E1 by E2 to E3 while E4 do Cseq end do \left[\left]\right](e)(s,s')\right\rightleftharpoons\exists s1 \in StateU, v1 \in ValueU: [[E1]](e)(s,s1,v1) AND
cases s1 of
isError() \rightarrow s'=inError()[] isState(p1) \rightarrowcases v1 of
                 isUndefined() \rightarrow s'=inError()[] isValue(v11) \rightarrowcases v11 of
                                  isInteger(m) \rightarrowLET e1 = push(e, I)p11 = update(p1, [[1]](e1), m) IN
                                           \exists s2 \in StateU, v2 \in ValueU: [[E2]](e1)(p11,s2, v2) AND
                                           cases s2 of
```

```
isError() \rightarrow s'=inError()[] isState(p2) \rightarrowcases v2 of
                                                                   isUndefined() \rightarrow s'=inError()
                                                                   [] isValue(v22) \rightarrowcases v22 of
                                                                   isInteger(n) \rightarrow\exists s3 \in StateU, v3 \in ValueU: [[E3]](e1)(p2,s3,v3) AND
                                          cases s3 of
                                                  isError() \rightarrow s'=inError()[] isState(p3) \rightarrowcases v3 of
                                                                   isUndefined() \rightarrow s'=inError()
                                                                   [] isValue(v33) \rightarrowcases v33 of
                                                                   isInteger(x) \rightarrowLET
                                 k = iterations(m,n,x)
                         IN
                         \exists k' \leq k \in \mathbb{N}, t \in State*, u \in StateU*:
                         t(1)=inStateU(s) AND u(1)=inStateU(s) AND
                                 ( \forall i \in N'_k': \exists s1 \in State, s2 \in StateU: 
                                          iterate(i, t, u, I, e1, n, x, [[E4]], [[Cseq]]) ) AND
                                          ( ( u(k')=inError() AND s'=u(k'))
                                                  OR (returns(data(u(k'))) AND s'=t(k')) OR
                                                  (k' = k \text{ AND } s' = t(k')) \text{ OR }( \exists v \in ValueU: [[E4]](e1)(inState(t(k')), u(k'), v)AND v <> inValue(inBoolean(True)) AND 
                                                           IF v = inValue(inBoolean(False)) THEN
                                                                   s' = t(k')ELSE s' = inError() END //if-v
                                                  ) 
                                         )
                                 )
                         END //let-k
                                                                   [] \dots \rightarrow s'=\text{inError}()END //cases-v33
                                                           END //cases-v3
                                          END //cases-s3
                                                                   [] \dots \rightarrow s'=\text{inError}()END //cases-v22
                                                           END //cases-v2
                                          END //cases-s2
                         [ … \rightarrow s'=inError()
                         END //cases-v11
        END //cases-v1
END //cases-s1
```

```
[[return E]](e)(s,s') <=>
\exists s'' \in StateU, v \in ValueU: [[E]](e)(s,s'',v) AND 
        cases v of
                isUndefined() \rightarrow s' = inError()
                [] isValue(v') \rightarrowcases s'' of
                                        isError() \rightarrow s' = inError()[] isState(p) \rightarrow s' = inStateU(return(p,v'))
                                END //cases-s''
        END //cases-v
[[return]](e)(s,s') \le s' = infstateU(return(s, inUndefined)))[[error "I", Eseq]](e)(s,s') <=> \exists v \in ValueU*, s'' \in StateU: [[Eseq]](e)(s,s'',v) AND
        cases s'' of
                isError() \rightarrow s' = inError()[]isState(p) → IF hasUndefinedValue(v) THEN
                                        s'=inError()
                                  ELSE 
                                        IF lengthOfPlaceHldrs("I")=length(v) THEN
                                                s' = inStateU(exception(p,inIdentifier(I), valueSeq(v)))ELSE s'=inError()
                                        END //if-length
                                  END //if-hasUndefinedValue(v)
        END //cases-s''
[[error]](e)(s,s') <=> s' = inStateU(exception(s, "anonymous", inUndefined()))
[[try Cseq Catch end]](e)(s,s') <=> \exists s'' \in StateU: [[Cseq]](e)(s,s'') AND 
        cases s'' of
                isError() \rightarrow s'=inError()[ isState(p) \rightarrow IF exceptions(data(p)) THEN [[Catch]](e)(p,s')
                                ELSE s' = inStateU(p)END //if-exception
        END //cases-s''
[[try Cseq1 Catch finally Cseq2 end]](e)(s,s') <=>
\except s'' \in StateU: [[Cseq1]](e)(s,s'') AND 
        cases s'' of
                isError() \rightarrow s'=inError()[ isState(p) \rightarrow IF exceptions(data(p)) THEN
                                        \exists s1 \in StateU: [[Catch]](e)(p,s1) AND
                                        cases s1 of
                                                isError() \rightarrow s' = Error()[] isState(s2) \rightarrow [[Cseq2]](e)(s2,s')
```

```
END //cases-s1
                                    ELSE
                                          [[Cseq2]](e)(p,s')
                                   END //if-exception
        END //cases-s''
[[ I(Eseq) ]](e)(s,s') <=>
LET vseq \in ValueU*, s1 \in StateU: [[Eseq]](e)(s,s1,vseq)IN 
cases s1 of
        isError() \rightarrow s'=inError()[] isState(s2) \rightarrowIF hasUndefinedValue(vseq) THEN
                         s'=inError()
                ELSE
                cases [[1]](e) of
                         isProcedure(p) \rightarrow \exists s3 \in StateU, v1 \in ValueU: p(vseq, s2, s3, v1) AND
                                          cases s3 of
                                                  isError() \rightarrow s'=inError()[] isState(s4) \rightarrowcases v1 of
                                                          isUndefined() \rightarrow s'=inError()
                                                          \lceil is Value(v') \rightarrow s'=inStateU(s4)
                                                  END //cases-v1
                                          END //cases-s3
                         [] \dots \rightarrow s'=\text{inError}()END //cases-[[I]]
                END //if-hasUndefinedValue
END //let-vseq
[[ `type/I:=T` ]](e)(s,s') <=>
\exists tag \in Type-Tag: [[T]](e)(tag) AND 
cases tag of
        isError-Tag() \rightarrow s'=inError()
        [] \dots \rightarrow \exists \exists e1 \in Environment: e1 = push(e, I, tag) AND s'=inStateU(s)
END //cases-tag
CASE: Elif 
[[ elif E then Cseq; Elif]](e)(s,s',tr) <=>
\exists v' \in ValueU, s'' \in StateU: [[E]](e)(s,s'',v') AND
        cases v' of 
                isUndefined() \rightarrow s' = inError()
                [] isValue(v1) \rightarrow cases s" of
```

```
isError() \rightarrow s' = inError()
```

```
[] isState(p)
\rightarrow IF v1=inTr(True) THEN
```

```
\exists s1 \in StateU: [[Cseq]](e)(p,s1) AND
             cases s1 of
                isError() \rightarrow s' = inError() AND t = inTr(True)[] isState(p2) \rightarrow s' = inStateU(p2) AND t = inTr(True)
             END //cases-s1
            ELSE [[E\text{lift}]](e)(s,s',tr) END //if-v1
 END //cases-s''
```
END //cases-v'

## **CASE: Catch**

```
\left[ \int \text{catch } "I":\text{Cseq}; \text{ Catch} \right] \left( \frac{e}{s,s'} \right) \leq >IF exceptions(data(s)) AND substring( "I", ide(exception(data(s))) ) THEN
         LET s" = state(state(s), data(execute, exception("no-exception",inUndefined()), inUndefined()))
         IN [ [Cseq]](e)(s", s')END //let-s''
ELSE
         [[\text{Catch}]](e)(s,s')END
```
## **CASE: E**

```
[[ proc(Pseq) S;R end proc ]](e)(s,s',v) <=>
LET p \in Procedure, p(valseq, s0, s1, v', tag, s-tag) \le >
        LET e' = push(e, identifiers(Pseq))\exists varseq \in Variable*, s'', s3 \in StateU, e'', e''' \in Environment: 
                isTypeSeq(s-tag, valseq) AND
                [[Pseq]](e')(e'',varseq) AND
                [[S]](e'')(s0, s'', e''') AND
                cases s'' of
                        isError() \rightarrow s3=inError()[] isState(s4) \rightarrow \exists s2 \in State, v'' \in ValueU:
                                           s2 = update(s4, varseq, valseq) AND [[R]](e''')(s2, s3, v'')END //cases-s''
        IN cases s3 of
                isError() \rightarrow s' = inError() AND v=inUndefined()[] isState(p1) \rightarrowcases v'' of
                                isUndefined() \rightarrow s1=inError() AND v'=inUndefined()
                                \lceil isValue(v1) \rightarrow s1 = inStateU(p1) AND v' = inValueU(v1)
                        END //cases-v''
        END //let-e'
IN s' = inStateU(s) AND v = inValueU(p) END //let-p
```

```
[[ proc(Pseq)::T S;R end proc ]](e)(s,s',v) <=>
LET p \in Procedure, p(valseq, s0, s1, v', tag, s-tag) \le >
```

```
LET e' = push(e, identifiers(Pseq))[T][(e<sup>'</sup>)(tag)\exists varseq \in Variable*, s'', s3 \in StateU, e'', e''' \in Environment:
                isTypeSeq(s-tag, valseq) AND
                [[Pseq]](e')(e'',varseq) AND
                [[S]](e'')(s0, s'', e''') AND
                cases s'' of
                        isError() \rightarrow s3=inError()[] isState(s4) \rightarrow \exists s2 \in State, v'' \in ValueU:
                                           s2 = \text{update}(s4,\text{varseq},\text{valseq}) AND [[R]](e''')(s2,s3,v'')END //cases-s''
        IN cases s3 of
                isError() \rightarrow s' = inError() AND v=inUndefined()[] isState(p1) \rightarrowcases v'' of
                                 isUndefined() \rightarrow s1=inError() AND v'=inUndefined()
                                 [] isValue(v1) \rightarrowIF isType(tag, v1) THEN
                                                 s1 = inStateU(p1) AND v' = inValueU(v1)ELSE
                                                 s1=inError() AND v'=inUndefined()
                                         END //if-isType
                        END //cases-v''
        END //let-e'
IN s' = inStateU(s) AND v = inValueU(p) END //let-p
[[ module() S;R end module ]](e)(s,s',v) <=>
LET m \in Module, m(iseq, v') \le >
        LET
                iseq = getExpected(S)\exists s0, s1 \in StateU, v1 \in ValueU, e' \in Environment: [[S]](e)(s, s0, e') AND
                cases s0 of 
                        isError() \rightarrow s1=inError() AND v1=inUndefined()[] isState(s11) \rightarrow [[R]](e')(s11, s1, v1)
                END //cases-s0
        IN cases s1 of 
                isError() \rightarrow v'=inUnderined()[] isState(p) \rightarrowcases v1 of 
                                isUndefined() \rightarrow v'=inUndefined()
                                 [] isValue(v') \rightarrowLET 
                                                 v'' = getExportValues(e', p, iseq)IN
                                                 cases v'' of
                                                         isUndefined() \rightarrow v'=inUndefined()
                                                         [] isValue(v) \rightarrow
```

```
IF length(v) = length(iseq) THEN
                                                          v'=inValueU(v)
                                                  ELSE
                                                          v'=inUndefined()
                                                  END //if-length
                                                  END //cases-v''
                                         END //let-p
                         END //cases-v1
            END //cases-s1
        END //let-iseq
IN s'=inStateU(s) AND v=inValueU(m)
END //let-m
[[ E1 Bop E2 ]](e)(s,s',v) <=>
\exists s1 \in StateU, v1 \in ValueU: [[E1]](e)(s,s1,v1) AND
        cases s1 of 
                isError() \rightarrow s'=inError() AND v=inUndefined()[] isState(p) \rightarrow cases v1 of
                                         isUndefined() → s'=inError() AND v=inUndefined()
                                         [] isValue(v') \rightarrow \exists s2 \in StateU, v2 \in ValueU:
                                                                  [[E2]](e)(p,s2,v2) AND
        cases s2 of
                isError() \rightarrow s'=inError() AND v=inUndefined()[] isState(q) \rightarrow cases v2 of
                                         isUndefined() → s'=inError() AND v=inUndefined()
                                         [] isValue(v'') \rightarrowcases v' of
                                                          isInteger(i) \rightarrow cases v" of
                                                                                   isInteger(j) \rightarrows'=inStateU(q) AND
                                                                                           [[Bop]](v',v'')(v)[] \dots \rightarrow s'=\text{inError}() AND
                                                                                             v=inUndefined()
                                                                          END //cases-v''
                                                          [] isFloat(i) \rightarrow cases v" of
                                                                                   isFloat(j) \rightarrows'=inStateU(q) AND
                                                                                           [[Bop]](v',v'')(v)[] \dots \rightarrow s'=\text{inError}() AND
                                                                                             v=inUndefined()
                                                                           END //cases-v''
                                                          [] isRational(i) \rightarrow cases v" of
                                                                                   isRational(j) \rightarrows'=inStateU(q) AND
                                                                                           [[Bop]](v',v'')(v)[] ... \rightarrow s'=\text{inError}() AND
```

```
 v=inUndefined()
```

```
END //cases-v''
                                                       [] \dots \rightarrow s'=inError() AND v=inUndefined()
                                               END //cases-v'
                               END //cases-v2
        END //cases-s2
                               END //cases-v1
        END //cases-s1
[[ I(Eseq) ]](e)(s,s',v) <=>
LET vseq \in ValueU*, s1 \in StateU: [[ Eseq ]](e)(s,s1,vseq)
IN 
cases s1 of
        isError() \rightarrow s'=inError() AND v=inUndefined()[] isState(s2) \rightarrowIF hasUndefinedValue(vseq) THEN
                       s'=inError() AND v=inUndefined()
               ELSE
               cases [[1]](e) of
                       isProcedure(p) \rightarrow \exists s3 \in StateU, v1 \in ValueU: p(vseq, s2, s3, v1) AND
                                       cases s3 of
                                               isError() \rightarrow s'=inError() AND v=inUndefined()[] isState(s4) \rightarrowcases v1 of
                                                       isUndefined() \rightarrow s'=inError() AND v=inUndefind()
                                                       [] is Value(v') \rightarrow s'=inStateU(s4)
                                                                              AND v=inValueU(v')
                                               END //cases-v1
                                       END //cases-s3
                       [] \dots \rightarrow s'=inError() AND v=inUndefined()
               END //cases-[[I]]
               END //if-hasUndefinedValue
END //let-vseq
[[1:-12]](e)(s,s',v) \leq >LET
        v' = store(s)[[11]](e)IN
        cases v' of
               isModule(m) \rightarrowLET
                                       j = indexOf(I2, iseq)IN
                                       IF j > 0 THEN
                                               cases moduleValue(j, m) of
                                                       isUndefined() \rightarrow s'=inError() AND
                                                                              v=inUndefined()
```
[] isValue(mv)  $\rightarrow$ cases evalMValue(mv) of isUndefined()  $\rightarrow$  s'=inError() AND v=inUndefined() [] isValue(v1)  $\rightarrow$ s'=inStateU(s) AND  $v=$ inValue $U(v1)$ END //cases-evalMValue END //cases-mv ELSE s'=inError() AND v=inUndefined() END //if-hasIdentifier END //let-index  $[] ... \rightarrow s'=\text{inError}()$  AND v=inUndefined() END //cases-v' END //let-v'  $[[ 11:-12(Eseq) ]](e)(s,s',v) \leq$ \exists s'' \in StateU, vs \in Value\*: [[Eseq]](e)(s, s'', vs) AND cases s'' of  $inError() \rightarrow s'=inError() AND v=inUndefined()$  $[]$  inState(s1)  $\rightarrow$  IF hasUndefinedValue(vseq) THEN s'=inError() AND v=inUndefined() ELSE LET  $v' = store(s)[[11]](e)$ IN cases v' of isModule(m)  $\rightarrow$ LET  $j = indexOf(I2, iseq)$ IN IF  $j > 0$  THEN cases moduleValue(j, m) of isUndefined()  $\rightarrow$  s'=inError() AND v=inUndefined() [] isValue(mv)  $\rightarrow$ LET sm \in StateU, vm \in ValueU  $(\text{sm}, \text{vm}) = \text{evalMProc(mv)}$ IN s'=sm AND v=vm END //let-END //cases-mv ELSE s'=inError() AND v=inUndefined() END //if-hasIdentifier END //let-index  $[] \ldots \rightarrow s'=\text{inError}()$  AND v=inUndefined()

```
END //cases-v'
        END //let-v'
                                   END //if-hasUndefinedValue
END //cases-s''
\left[\right] E1 and E2 \left[\right]\left(\text{e}\right)\left(\text{s},\text{s}',\text{v}\right) \leftlt=\gt\exists s1 \in StateU, v1 \in ValueU: [[E1]](e)(s,s1,v1) AND
cases s1 of
        isError() \rightarrow s'=inError() AND v=inUndefined()[] isState(s11) \rightarrowcases v1 of
                          isUndefined() \rightarrow s'=inError() AND v=inUndefined()[] isValue(v11) \rightarrowcases v11 of
                                           isBoolean(b1) \rightarrow\exists s2 \in StateU, v2 \in ValueU: [[E2]](e)(s11, s2, v2) AND
                          cases s2 of
                                   isError() \rightarrow s'=inError() AND v=inUndefined()[] isState(s22) \rightarrowcases v2 of
                                                    isUndefined() → s'=inError() AND v=inUndefined()
                                                    [] isValue(v22) \rightarrowcases v22 of
                                                                     isBoolean(b2) \rightarrow s'=inStateU(s22) AND v=inValueU(and(b1,b2))
                                                                     [] \ldots \rightarrow s'=inError() AND v=inUndefined()
                                           [] \ldots \rightarrow s'=\text{inError}() AND v=inUndefined()
                                                            END //cases-v22
                                           END //cases-v2
                          END //cases-s2
                                           [] ... \rightarrow s'=\text{inError}() AND v=inUndefined()
                                   END //cases-v11
                 END //cases-v1
END //cases-s1
[[E1 \text{ or } E2]](e)(s,s',v) \leq >\exists s1 \in StateU, v1 \in ValueU: [[E1]](e)(s,s1,v1) AND
cases s1 of
        isError() \rightarrow s'=inError() AND v=inUndefined()[] isState(s11) \rightarrowcases v1 of
                         isUndefined() \rightarrow s'=inError() AND v=inUndefined()
                         [] isValue(v11) \rightarrowcases v11 of
                                           isBoolean(b1) \rightarrow\exists s2 \in StateU, v2 \in ValueU: [[E2]](e)(s11, s2, v2) AND
                          cases s2 of
```

```
isError() \rightarrow s'=inError() AND v=inUndefined()[] isState(s22) \rightarrowcases v2 of
                                                 isUndefined() → s'=\text{inError}() AND v=\text{inUnderined}()[] isValue(v22) \rightarrowcases v22 of
                                                                  isBoolean(b2) \rightarrow s'=inStateU(s22) AND v=inValueU(or(b1,b2))
                                                                  [] \ldots \rightarrow s'=\text{inError}() AND v=inUndefined()
                                         [] \ldots \rightarrow s'=inError() AND v=inUndefined()
                                                          END //cases-v22
                                         END //cases-v2
                         END //cases-s2
                                         [] ... \rightarrow s'=\text{inError}() AND v=inUndefined()
                                 END //cases-v11
                END //cases-v1
END //cases-s1
[[ E1 = E2 ]](e)(s,s',v) <=>
\exists s1 \in StateU, v1 \in ValueU: [[E1]](e)(s,s1,v1) AND
cases s1 of
        isError() \rightarrow s'=inError() AND v=inUndefined()[] isState(s11) \rightarrowcases v1 of
                        isUndefined() \rightarrow s'=inError() AND v=inUndefined()
                        [] isValue(v11) \rightarrow\exists s2 \in StateU, v2 \in ValueU: [[E2]](e)(s11, s2, v2) AND
                         cases s2 of
                                 isError() \rightarrow s'=inError() AND v=inUndefined()[] isState(s22) \rightarrowcases v2 of
                                                 isUndefined() \rightarrow s'=inError() AND v=inUndefined()[] isValue(v22) \rightarrow s'=inStateU(s22) AND
                                                                                   v=inValueU(equals(v11,v22))
                                         END //cases-v2
                         END //cases-s2
                                         [] \dots \rightarrow s'=\text{inError}() AND v=inUndefined()
                END //cases-v1
END //cases-s1
[[ E1 \leq E2 ]](e)(s,s',v) \leq >\exists s1 \in StateU, v1 \in ValueU: [[E1]](e)(s,s1,v1) AND
cases s1 of
        isError() \rightarrow s'=inError() AND v=inUndefined()[] isState(s11) \rightarrowcases v1 of
                        isUndefined() \rightarrow s'=inError() AND v=inUndefined()
```

```
[] isValue(v11) \rightarrow\exists s2 \in StateU, v2 \in ValueU: [[E2]](e)(s11, s2, v2) AND
                         cases s2 of
                                 isError() \rightarrow s'=inError() AND v=inUndefined()[] isState(s22) \rightarrowcases v2 of
                                                  isUndefined() \rightarrow s'=inError() AND v=inUndefined()[] isValue(v22) \rightarrow s'=inStateU(s22) AND
                                                                            v=inValueU(notequals(v11,v22))
                                          END //cases-v2
                         END //cases-s2
                                          [] \ldots \rightarrow s'=inError() AND v=inUndefined()
                END //cases-v1
END //cases-s1
\left[ \left[ \text{ type}(I, T) \right] \right](e)(s, s', v) \leq >\exists s1 \in StateU, v1 \in ValueU, tag \in Type-Tag: [[T]](e)(s)(s1, v1, tag) AND
cases s1 of
        isError() \rightarrow s'=inError() AND v=inUndefined()[] isState(p) \rightarrowcases v1 of
                         isUndefined() \rightarrow s'=inError() AND v=inUndefined()[] isValue(v2) \rightarrowcases tag of
                                          isError-Tag() → v=inUndefined() AND s'=inError()
                                          [ … \rightarrow \exits val \in Value: val = store(p)([[I]](e)) AND
                                          s'=inStateU(p) AND v=inValueU(inBoolean(isType(tag, val)))
                                 END //cases-tag
                END //cases-v1
END //cases-s1
Case: Bop
\left[ \begin{array}{c} \end{array} \right] Bop \left[ \begin{array}{c} \end{array} \right] (v', v'') (v) \leq vIF equalsOperator(Bop, +) THEN v=inValueU(add(v', v''))
ELSE IF equalsOperator(Bop,-) THEN v=inValueU(sub(v',v''))
        ELSE IF equalsOperator(Bop,/) THEN v=inValueU(div(v',v''))
                ELSE IF equalsOperator(Bop,*) THEN v=inValueU(mul(v',v''))
```

```
ELSE IF equalsOperator(Bop,mod) THEN v=inValueU(mod(v',v''))
             ELSE IF equalsOperator(Bop, <) THEN v=inValueU(less(v',v''))
             ELSE IF equalsOperator(Bop,>) THEN v=inValueU(greater(v',v''))
             ELSE IF equalsOperator(Bop, \leq THEN v=inValueU(lessequal(v',v''))
ELSE IF equalsOperator(Bop,>=) THEN v=inValueU(greaterequal(v',v'')) END //if->=END //if-\leqEND //if->
             END //if <END //if-mod
```

```
END //if-*END //if-/
END //if--
END / / if-+[[ E1 Bop E2 ]](e)(s,s',v) <=>
\exists s1 \in StateU, v1 \in ValueU: [[E1]](e)(s,s1,v1) AND
cases s1 of
       isError() \rightarrow s'=inError() AND v=inUndefined()[] isState(s11) \rightarrowcases v1 of
                       isUndefined() \rightarrow s'=inError() AND v=inUndefined()[] isValue(v11) \rightarrow\exists s2 \in StateU, v2 \in ValueU: [[E2]](e)(s11, s2, v2) AND
                        cases s2 of
                                isError() \rightarrow s'=inError() AND v=inUndefined()[] isState(s22) \rightarrowcases v2 of
                                                isUndefined() → s'=inError() AND v=inUndefined()
                                                [] isValue(v22) \rightarrow\exists v' \in Value: [[Bop]](v11, v22)(v') AND
                                                s' = inStateU(s22) AND v = inValueU(v')END //cases-v2
                        END //cases-s2
                                        [] \dots \rightarrow s'=\text{inError}() AND v=inUndefined()
               END //cases-v1
END //cases-s1
```
## **Case: Uop**

```
[[ \text{ Uop } ]](v)(v) \leqIF equalsOperator(Uop, +) THEN v=inValueU(plus(v'))
       ELSE IF equalsOperator(Uop,-) THEN v=inValueU(minus(v'))
               ELSE IF equalsOperator(Uop,not) THEN v=inValueU(not(v'))
                       ELSE v=inUndefined()
                       END //if-not
               END //if--
END / / if-+[[ Uop E ]](e)(s,s',v) <=>
\exists s1 \in StateU, v1 \in ValueU: [[E]](e)(s,s1,v1) AND
       cases s1 of 
               isError() \rightarrow s'=inError() AND v=inUndefined()[] is State(p) \rightarrow cases v1 of
                                       isUndefined() \rightarrow s'=inError() AND v=inUndefined()
                                       \lceil isValue(v'') \rightarrow \exists v' \in Value: \lceil[Uop]](v'')(v') AND
                                               s' = inStateU(p) AND v = inValueU(v')
```
END //cases-v1

END //cases-s1

## **Case: Special Expressions**

```
// list construction
\left[ \left[ \right] [Eseq] ]](e)(s,s',v) <=>
\exists s" \in StateU, v' \in ValueU: [[Eseq]](e)(s,s",v') AND
        cases s'' of
                isError() \rightarrow s'=inError() AND v=inUndefined()[] isState(p) \rightarrowcases v' of
                                 isUndefined() → s'=\text{inError}() AND v=\text{inUnderined}()[] isValue(v'') \rightarrowcases v'' of
                                                 isValue*(vs) \rightarrowIF hasUndefinedValue(vs) THEN
                                                                           s'=inError() AND v=inUndefined()
                                                                  ELSE
                                                                           s'=inStateU(p) AND
                                                                           v=inValueU(vseq2List(vs))
                                                                  END //if-hasUndefinedValue
                                                  [] \ldots \rightarrow s'=\text{inError}() AND v=inUndefined()
                         END //cases-v'
        END //cases-s''
// record construction
[[ [Eseq] ]](e)(s,s',v) <=>
\exists s'' \in StateU, v' \in ValueU: [[Eseq]](e)(s,s'',v') AND
        cases s'' of
                isError() \rightarrow s'=inError() AND v=inUndefined()[] isState(p) \rightarrowcases v' of
                                 isUndefined() \rightarrow s'=inError() AND v=inUndefined()
                                 [] isValue(v") \rightarrowcases v'' of
                                                 isValue<sup>*</sup>(vs) \rightarrowIF hasUndefinedValue(vs) THEN
                                                                           s'=inError() AND v=inUndefined()
                                                                  ELSE
                                                                           s'=inStateU(p) AND
                                                                  v=inValueU(list2Record(vseq2List(vs)))
                                                                  END //if-hasUndefinedValue
                                                  [] \dots \rightarrow s'=inError() AND v=inUndefined()
                         END //cases-v'
```
END //cases-s''

```
// set construction
[[ {Eseq} ]](e)(s,s',v) <=>
\exists s'' \in StateU, v' \in ValueU: [[Eseq]](e)(s,s'',v') AND
        cases s'' of
               isError() \rightarrow s'=inError() AND v=inUndefined()[] isState(p) \rightarrowcases v' of
                               isUndefined() \rightarrow s'=inError() AND v=inUndefined()[] isValue(v") \rightarrowcases v'' of
                                               isValue<sup>*</sup>(vs) \rightarrowIF hasUndefinedValue(vs) THEN
                                                                       s'=inError() AND v=inUndefined()
                                                               ELSE
                                               \exists pl \in List: permutation(cons(vs,emptyList), pl)
                                                               AND s'=inStateU(p) AND
                                                               v=inValue(list2Set(pl))
                                                               END //if-hasUndefinedValue
                                               [] \dots \rightarrow s'=inError() AND v=inUndefined()
                       END //cases-v'
        END //cases-s''
[[ "E" ]](e)(s,s',v) <=> s' = s AND IF hasPlaceHolders("E") THEN
                                               v=inValueU(replacePlaceHolders("E",s))
                                       ELSE
                                               v=inValueU(concat("E",emptyString))
                                       END //if-hasPlaceHolders
[[ op(E1,E2) ]](e)(s,s',v) <=>
\exists s2 \in StateU, v' \in ValueU: [[E2]](e)(s,s2,v') AND
cases s2 of 
        isError() \rightarrow s' = inError() AND v = inUnderined()[ isState(p) \rightarrow cases v' of
                               isUndefined() → s'=inError() AND v=inUndefined()
                               [] isValue(v1) \rightarrowLET
                                       vseq = expValues(v1)k = length(vseq)IN
                               \exists s3 \in StateU, v3 \in ValueU: [[E1]](e)(p, s3, v3) AND
                               cases s3 of
                                       isError() \rightarrow s'=inError() AND v=inUndefined()[] isState(p1) \rightarrowcases v3 of
                                               isUndefined() \rightarrow s'=inError() AND v=inUndefined()
                                               [] isValue(v33) \rightarrowcases v33 of
```

```
isInteger(n) \rightarrowIF n > 0 AND n \le k THEN
                                                               s'=inStateU(p1) AND 
                                                                       v=inValueU(access(n,vseq))
                                                       ELSE s'=inError() AND v=inUndefined() END
                                                       [] \ldots \rightarrow s'=\text{inError}() AND v=inUndefined()
                                               END //cases-v33
                                       END //cases-v3
                               END //cases-s3
                               END //let-vseq
                        END //cases-v'
END //cases-s2
[[ op(E) ]](e)(s,s',v) <=>
\exists s1 \in State, s2 \in StateU, v' \in ValueU: [[E]](e)(s1,s2,v') AND
cases s2 of 
       isError() \rightarrow s' = inError() AND v = inUndefined()[ isState(p) \rightarrow cases v' of
                               isUndefined() → s'=inError() AND v=inUndefined()
                               [] isValue(v1) \rightarrows' = inStateU(p) AND v' = expValues(v1)END //cases-v'
END //cases-s2
[[ op(E1...E2,E3) ]](e)(s,s',v) <=>
\exists s2 \in StateU, v' \in ValueU: [[E3]](e)(s,s2,v') AND
cases s2 of 
       isError() \rightarrow s' = inError() AND v = inUndefined()[]isState(p) \rightarrow cases v' of
                               isUndefined() \rightarrow s'=inError() AND v=inUndefined()[] isValue(v1) \rightarrowLET
                                       vseq = expValues(v1)k = length(vseq)IN
                               \exists s3 \in StateU, v3 \in ValueU: [[E1]](e)(p, s3, v3) AND
                               cases s3 of
                                       isError() \rightarrow s'=inError() AND v=inUndefined()[] isState(p1) \rightarrowcases v3 of
                                               isUndefined() \rightarrow s'=inError() AND v=inUndefined()[] isValue(v33) \rightarrowcases v33 of
                                                       isInteger(n) \rightarrow\exists s4 \in StateU, v4 \in ValueU: [[E2]](e)(p1, s4, v4) AND
                               cases s4 of
                                       isError() \rightarrow s'=inError() AND v=inUndefined()
```

```
[] isState(p2) \rightarrowcases v4 of
                                                isUndefined() \rightarrow s'=inError() AND v=inUndefined()
                                                [] isValue(v44) \rightarrowisInteger(m) \rightarrowIF n \le m AND n > 0 AND m \le k THEN
                                                                 s'=inStateU(p1) AND 
                                                                         v=inValueU(access(n, m ,vseq))
                                                         ELSE s'=inError() AND v=inUndefined() END
                                                         [] \ldots \rightarrow s'=inError() AND v=inUndefined()
                                        END //cases-v4
                                END //cases-s4
                                                         [] \ldots \rightarrow s'=inError() AND v=inUndefined()
                                                END //cases-v33
                                        END //cases-v3
                                END //cases-s3
                                END //let-vseq
                        END //cases-v'
END //cases-s2
[[\; \textbf{nops}(E) \; ]](e)(s,s',v) \leq >\exists s1 \in State, s2 \in StateU, v' \in ValueU: [[E]](e)(s1,s2,v') AND
cases s2 of 
        isError() \rightarrow s' = inError() AND v = inUndefined()[]isState(p) \rightarrow cases v' of
                                isUndefined() → s'=\text{inError}() AND v=\text{inUnderined}()[] isValue(v1) \rightarrow s'=inStateU(p) AND v=inValueU(length(v1))
                        END //cases-v'
END //cases-s2
[[ subsop(E1=E2,E3) ]](e)(s,s',v) <=>
\exists s1 \in StateU, v1 \in ValueU: [[E3]](e)(s, s1, v1) AND
cases s1 of
        isError() \rightarrow s'=inError() AND v=inUndefined()[] isState(s11) \rightarrowcases v1 of
                        isUndefined() \rightarrow s'=inError() AND v=inUndefined()
                        [] isValue(v11) \rightarrow\exists s2 \in StateU, v2 \in ValueU: [[E1]](e)(s11, s2, v2) AND
                                cases s2 of
                                        isError() \rightarrow s'=inError() AND v=inUndefined()[] isState(s22) \rightarrowcases v2 of
                                                 isUndefined() → s'=inError() AND v=inUndefined()
                                                [] isValue(v22) \rightarrowcases v22 of
                                                         isInteger(j) \rightarrow
```

```
\exists s3 \in StateU, v3 \in ValueU: [[E1]](e)(s22, s3, v3)
                                                  AND 
                                                  cases s3 of
                                                           isError() \rightarrow s'=inError() AND v=inUndefined()[] isState(s33) \rightarrowcases v3 of
                                                           isUndefined() \rightarrow s'=inError() AND v=inUndefined()
                                                           [] isValue(v33) \rightarrowLET vs \in ValueU
                                                                            vs =subsop(i, v33, v11)IN
                                                                   cases vs of
                                                                   inUndefined() → 
                                                                   s'=inError() AND v=inUndefined()
                                                                   [] isValue(vs1) \rightarrows'=inStateU(s33) AND v=inValueU(vs1)
                                                                   END //cases-vs
                                                                   END //let-vs
                                                  END //cases-v3
                                                  END //cases-s3
                                                           [] ... \rightarrow s'=\text{inError}() AND v=inUndefined()
                                                  END //cases-v22
                                          END //cases-v2
                                 END //cases-s2
                END //cases-v1
END //cases-s1
\left[ \left[ \text{subs}(\text{I=E1},\text{E2}) \right] \right]\left( \text{e} \right)\left( \text{s,s}',\text{v} \right) \le \ge\exists s1 \in StateU, v1 \in ValueU: [[E1]](s, s1, v1) AND
        cases s1 of
                isError() \rightarrow s'=inError() AND v=inUndefined()[] isState(s11) \rightarrowcases v1 of
                         isUndefined() \rightarrow s'=inError() AND v=inUndefined()
                         [] isValue(v1) \rightarrow \exists e1 \in Environment, s2 \in State: e1 = push(I, e1) AND
                                                  s2 = update([[I]](e1), s11) AND [[E2]](e1)(s11, s', v)END //cases-v1
        END //cases-s1
[[ "E"]](e)(s,s',v) <=> s' = s AND v=inValueU(inUneval("E"))
[[ eval(I,1) ]](e)(s,s',v) <=>
                LET
                         v' = store(s)([[1]](e))IN 
                         cases v' of
                                 isUneval(u) \rightarrow
```

```
49
```

```
cases eval(u) of
                                                 isUneval(u') \rightarrow s'=inStateU(s) AND v=inValueU(u')[] \ldots \rightarrow s'=inError() AND v=inUndefined()
                                         END //cases-eval
                                [] \dots \rightarrow s'=inError() AND v=inUndefined()
                        END //cases-v'
                END //let-in
[[ seq(E1,I=E2...E3) ]](e)(s,s',v) <=>
\exists v' \in ValueU, s'' \in StateU: [[E2]](e)(s,s'',v') AND
cases s'' of 
isError() \rightarrow s'=inError() AND v = inUndefined()[] isState(p) \rightarrow cases v' of
                        isUndefined() → s'=Error() AND v = inUndefined()
                        [] isValue(v'') \rightarrowcases v'' of 
                                isInteger(m) \rightarrow \exists v'' \in ValueU, s''' \in StateU:[[E3]](e)(p,s''',v'') AND
                        cases s''' of
                                isError() \rightarrow s'=inError() AND v=inUndefined()[] isState(p1) \rightarrowcases v''' of
                                isUndefined() \rightarrow s'=inError() AND v=inUndefined()isValue(v4) \rightarrowcases v4 of
                                isInteger(n) \rightarrowLET
                                vseq = expRangeValues(m, n)IN
                                \exists k, t, u \in StateU*, e1 \in Environment, vs \in Value*: 
                                t(1)=inStateU(s) AND u(1)=inStateU(s) AND e1 = push(I,e) AND
                                (\forallforall i \in Nat'_k: seq(i, t, u, I, e1, vseq, vs, [[E1]]) \landND
                                         cases u(k') of
                                                 isError() \rightarrow s' = inError() AND v = inUndefined()[] isState(m) \rightarrow(k' < length(vseq) AND u(k') =inError() AND s'=u(k')AND v=inUndefined()
                                                 ) OR
                                                 (k' = length(vs) AND s'=t(k') AND v=inValueU(vs)
                                                 ) 
                                         END //cases-u(k')
                        END //let-vseq
                                [] \dots \rightarrow s'=\text{inError}() AND v=inUndefined()
                                END //cases-v4
                        END //cases-v'''
                        END //cases-s'''
                        [] \dots \rightarrow s'=inError() AND v=inUndefined()
                        END //cases-v''
```

```
END //cases-v'
END //cases-s''
[[ seq(E1, I in E2) ]](e)(s,s',v) <=>
\exists v' \in ValueU, s'' \in StateU: [[E2]](e)(s,s'',v') AND
cases s'' of 
isError() \rightarrow s'=inError() AND v = inUndefined()[] isState(p) \rightarrow cases v' of
                      isUndefined() → s'=Error() AND v = inUndefined()
                      [] isValue(v'') \rightarrowLET
                              vseq = expValues(v'')IN
                              IF hasUndefinedValue(vseq) THEN
                                      s'=inError() AND v=inUndefined()
                              ELSE
                              \exists k, t, u \in StateU*, e1 \in Environment, vs \in Value*: 
                              t(1)=inStateU(s) AND u(1)=inStateU(s) AND e1 = push(I,e) AND
                              (\forallforall i \in Nat'_k: seq(i,t,u,I,e1,vseq,vs,[[E1]]) ) AND
                                      cases u(k') of
                                             isError() \rightarrow s' = inError() AND v = inUndefined()[] isState(m) \rightarrow(k' < length(vseq) AND access(k', vseq) =isUndefined()
                                                     AND s'=inError() AND v=inUndefined()
                                             ) OR
                                             (k' = length(vs) AND s'=t(k') AND v=inValueU(vs)) 
                                      END //cases-u(k')
                              END //if-hasUndefinedValues
                      END //let-vseq
               END //cases-v'
```
END //cases-s''

## **Case: Type**

 $[[$  **integer**  $]$  $(e)$  $(tag) \le 0$   $\ne$   $tag = inf$  $ype$ - $Tag$  $U(Integer$ - $Tag)$ 

 $\left[\right]$  **rational**  $\left[\right]$ (e)(tag) <=> tag = inType-TagU(Rational-Tag)

 $[[$  **float**  $]$ ](e)(tag) <=> tag = inType-TagU(Float-Tag)

 $[[$  **boolean**  $]$ ](e)(tag) <=> tag = inType-TagU(Boolean-Tag)

 $[[$  string  $]](e)(tag) \leq > \text{tag} = \text{inType-TagU}(String-Tag)$ 

[[ **symbol** ]](e)(tag) <=> tag = inType-TagU(Symbol-Tag)
$[[ \textbf{ list}(T) ]](e)(tag) \leq>> \text{LET } [[T]](e)(s-tag)$ IN cases s-tag of isError-Tag()  $\rightarrow$  tag = Error-Tag  $[] \dots \rightarrow \text{tag} = \text{inType-TagU}(\text{cons}(\text{emptyList-Tag, s-tag}))$ END //cases-s-tag END //let-tag1  $[[ \{T\} ]](e)(tag) \leq>> \text{LET } [[T]](e)(s-tag)$ IN cases s-tag of isError-Tag()  $\rightarrow$  tag = Error-Tag  $[] \dots \rightarrow \text{tag} = \text{inType-TagU}(\text{cons}(\text{emptySet-Tag}, \text{s-tag}))$ END //cases-s-tag END //let-tag1  $[[ [ Tseq ] ]](e)(tag) \leq>$  LET  $[[ Tseq ]](e)(s-tag)$ IN cases s-tag of isType-Tag\*(s)  $\rightarrow$ IF hasErrorTag(s-tag) THEN  $tag = Error-Tag$ ELSE tag = inType-TagU(cons(emtpyRecord-Tag, s-tag)) END  $[] \dots \rightarrow tag = Error-Tag$ END //cases-s-tag END //let-tag1 [[ **Or**(Tseq) ]](e)(tag) <=> LET [[Tseq]](e)(s-tag) IN cases s-tag of isType-Tag\*(s)  $\rightarrow$ IF hasErrorTag(s-tag) THEN  $tag = Error-Tag$ ELSE tag = inType-TagU(cons(emtpyOr-Tag, s-tag)) END  $[] \ldots \rightarrow \text{tag} = \text{Error-Tag}$ END //cases-s-tag END //let-tag1 [[ **proc**[T](Tseq) ]](e)(tag) <=> LET  $[[T]](e)(tag1)$ [[ Tseq ]](e)(tag2) IN cases tag1 of isError-Tag()  $\rightarrow$  tag = Error-Tag

```
[] … → 
                                        cases tag2 of
                                                isType-Tag*(s) \rightarrowIF hasErrorTag(tag2) THEN
                                                                tag = Error-TagELSE
                                                        tag=inType-TagU(cons(emtpyProc-Tag, tag1, tag2))
                                                        END
                                                [] \dots \rightarrow tag = Error-TagEND //cases-tag2
                                        END //cases-tag1
                                END //let-tag1
[[ I ]](e)(tag) <=> cases [[I]](e) of
                                isType-Tag(tag1) \rightarrow tag = tag1
                                [] \dots \rightarrow \text{tag} = \text{Error-Tag}END //cases-tag
...
[[ Uneval ]](e)(tag) \leq > \text{tag} = \text{Uneval-Tag}[[ anything ]](e)(tag) \leq>> tag = inType-TagU(Anything-Tag)
```
# Technical Reports of the Doctoral Program "Computational Mathematics"

#### 2012

### 2012-01 M.T. Khan: Formal Semantics of MiniMaple January 2012. Eds.: W. Schreiner, F. Winkler

#### 2011

- 2011-01 S. Takacs, W. Zulehner: Convergence Analysis of Multigrid Methods with Collective Point Smoothers for Optimal Control Problems February 2011. Eds.: U. Langer, J. Schicho
- 2011-02 L.X.Châu Ngô: Finding rational solutions of rational systems of autonomous ODEs February 2011. Eds.: F. Winkler, P. Paule
- 2011-03 C.G. Raab: Using Gröbner Bases for Finding the Logarithmic Part of the Integral of Transcendental Functions February 2011. Eds.: P. Paule, V. Pillwein
- 2011-04 S.K. Kleiss, B. Jüttler, W. Zulehner: Enhancing Isogeometric Analysis by a Finite Element-Based Local Refinement Strategy April 2011. Eds.: U. Langer, J. Schicho
- 2011-05 M.T. Khan: A Type Checker for MiniMaple April 2011. Eds.: W. Schreiner, F. Winkler
- 2011-06 M. Kolmbauer: Existence and Uniqueness of Eddy current problems in bounded and unbounded domains May 2011. Eds.: U. Langer, V. Pillwein
- 2011-07 M. Kolmbauer, U. Langer: A Robust Preconditioned-MinRes-Solver for Distributed Time-Periodic Eddy Current Optimal Control Problems May 2011. Eds.: R. Ramlau, W. Zulehner
- 2011-08 M. Wiesinger-Widi: Sylvester Matrix and GCD for Several Univariate Polynomials May 2011. Eds.: B. Buchberger, V. Pillwein
- 2011-09 M. Wiesinger-Widi: Towards Computing a Gröbner Basis of a Polynomial Ideal over a Field by Using Matrix Triangularization May 2011. Eds.: B. Buchberger, V. Pillwein
- 2011-10 M. Kollmann, M. Kolmbauer: A preconditioned MinRes solver for time-periodic parabolic optimal control problems August 2011. Eds.: U. Langer, V. Pillwein
- 2011-11 C. Giannelli, B. Jüttler: Bases and dimensions of bivariate hierarchical tensor-product splines October 2011. Eds.: U. Langer, J. Schicho
- 2011-12 I. Georgieva, C. Hofreither, C. Koutschan, V. Pillwein, T. Thanatipanonda: Harmonic interpolation based on Radon projections along the sides of regular polygons October 2011. Eds.: U. Langer, J. Schicho
- 2011-13 M.T. Khan: Towards a Behavioral Analysis of Computer Algebra Programs November 2011. Eds.: W. Schreiner, F. Winkler
- 2011-14 M. Kolmbauer: A Robust FEM-BEM MinRes Solver for Distributed Multiharmonic Eddy Current Optimal Control Problems in unbounded domains November 2011. Eds.: W. Zulehner, V. Pillwein
- 2011-15 C. Hofreither, U. Langer, C. Pechstein: A Non-Standard Finite Element Method based on Boundary Integral Operators December 2011. Eds.: V. Pillwein, W. Zulehner

### Doctoral Program

## "Computational Mathematics"

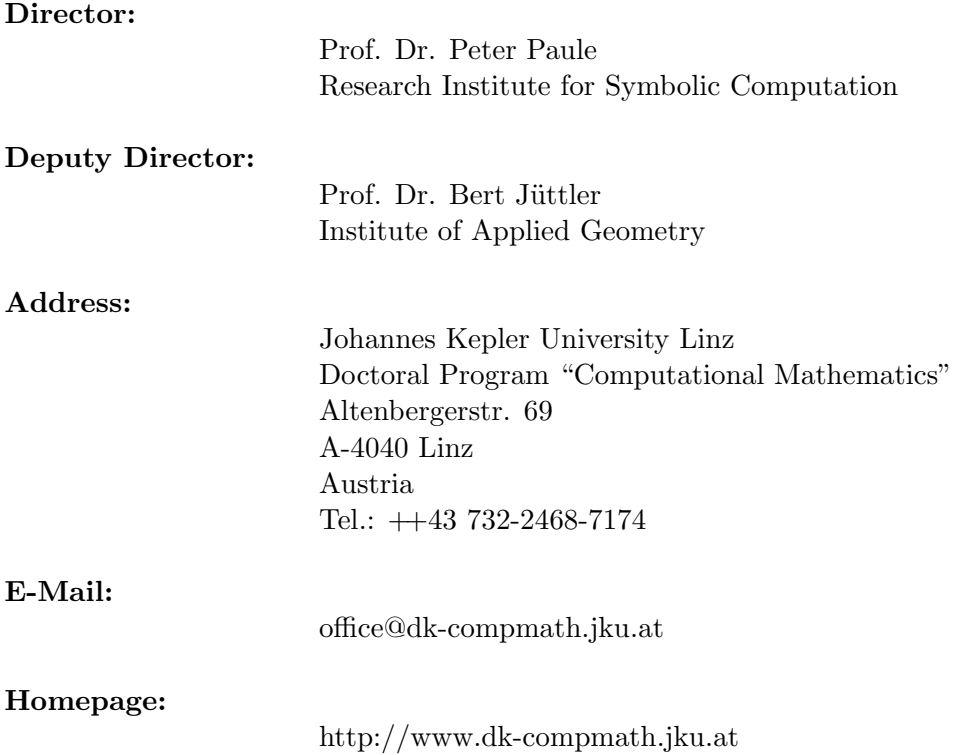

Submissions to the DK-Report Series are sent to two members of the Editorial Board who communicate their decision to the Managing Editor.